# Hypertext marks in  $\mathbb{F}E[X: a$  manual for hyperref

Sebastian Rahtz\* Heiko Oberdiek<sup>†</sup> The LATEX3 Project<sup>‡</sup>

2022-02-21 v7.00n

# **Contents**

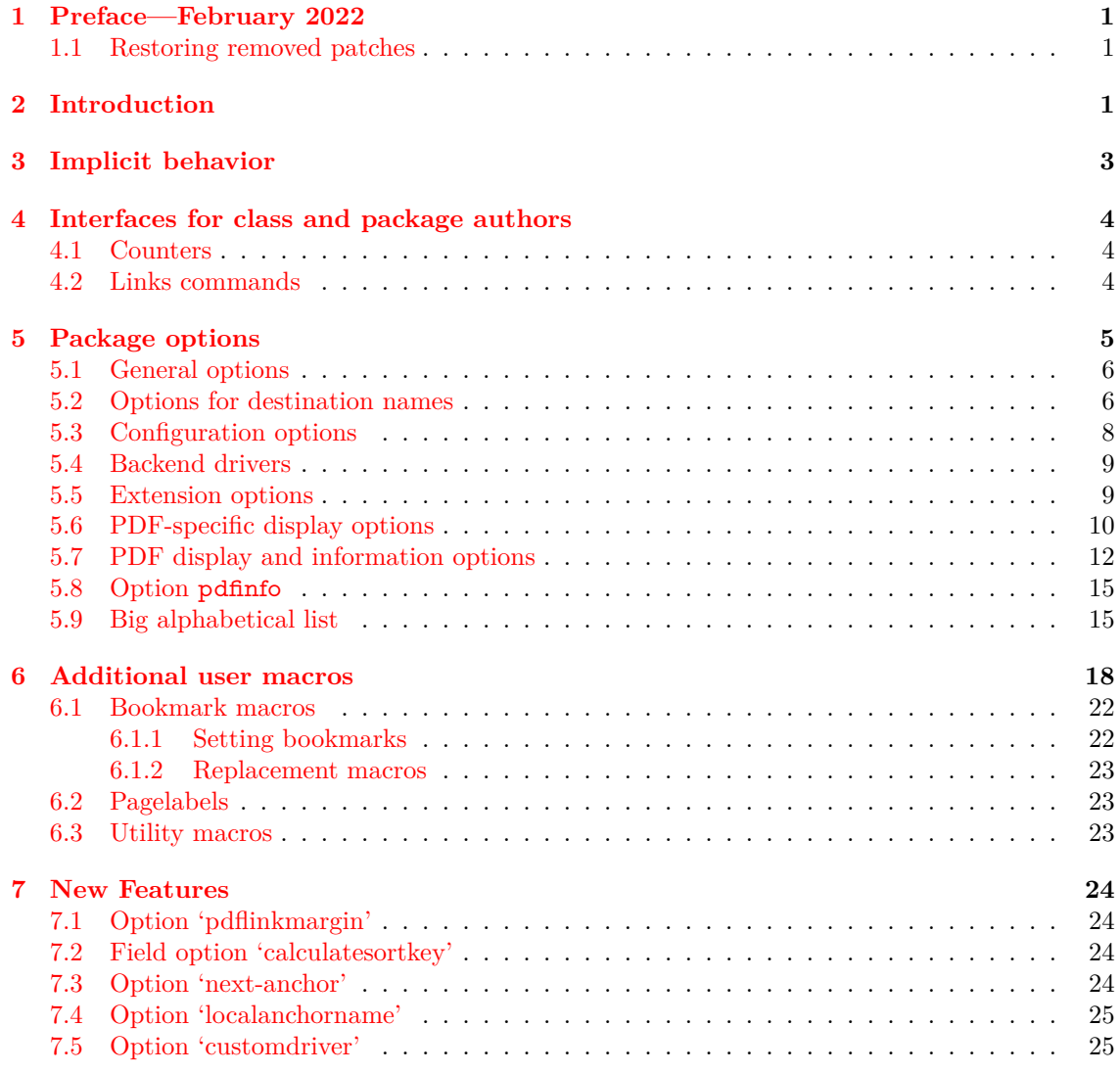

<sup>∗</sup>deceased

<sup>†</sup> inactive

<sup>‡</sup><https://github.com/latex3/hyperref/issues>

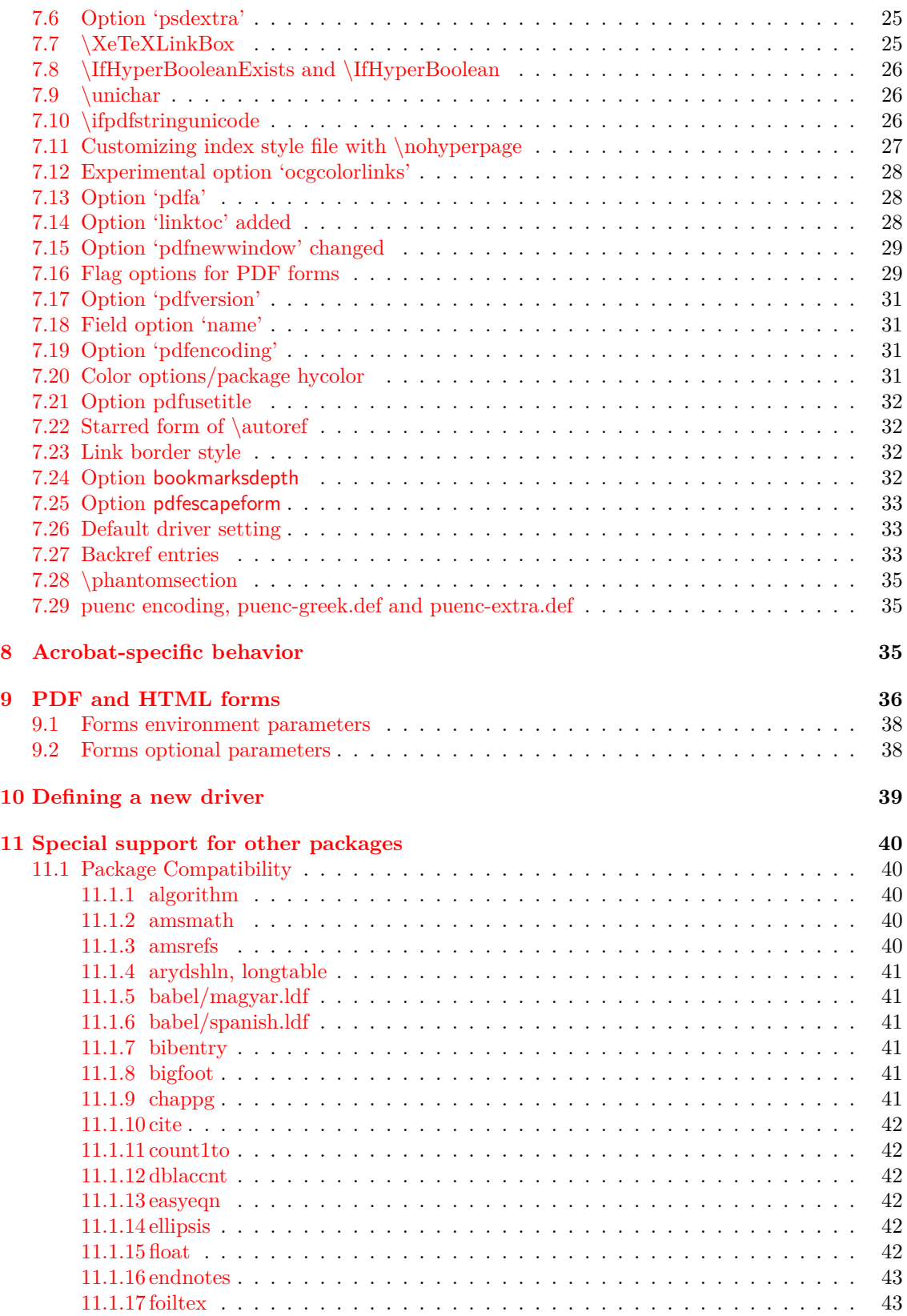

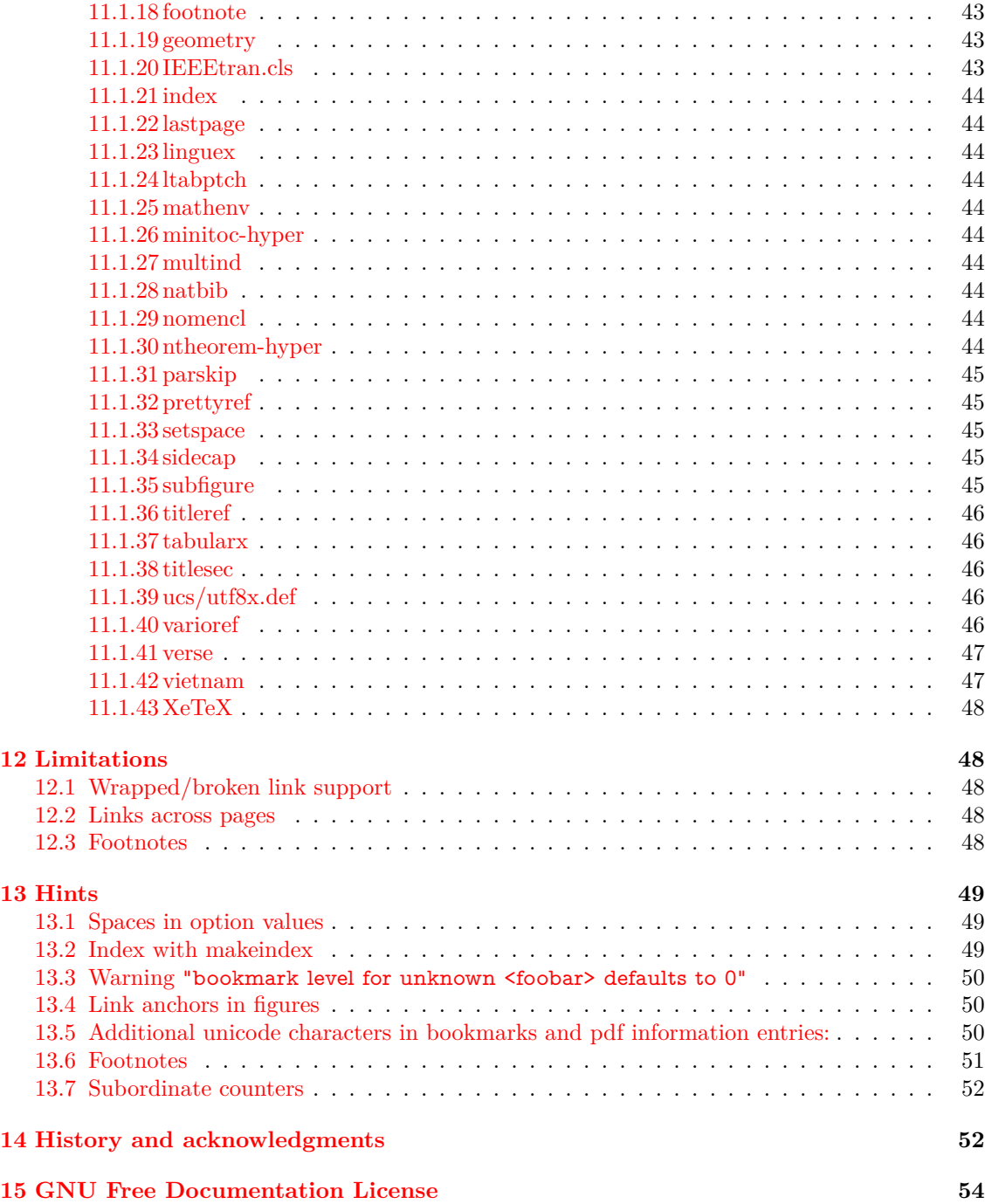

# <span id="page-2-0"></span>**1 Preface—February 2022**

As can be already seen in the following introduction, hyperref has a long history and has seen many changes over time. The introduction mentions workflows, drivers and problems which are no longer relevant, or only in edge cases. The documentation reflect this varied history: changes and extensions and explanations were and are spread over various papers and sources and only incorporated later and so are not always in a coherent order and in sync which each other.

### 2 INTRODUCTION 4

This history is continuing: If you are using the new LATEX PDF management which is currently distributed as testphase package pdfmanagement-testphase then hyperref will for the PDF output use a new generic driver which contains a number of changes and new features. The documentation of this driver hyperref-generic.pdf is currently a part of the pdfmanagement-testphase documentation. One important change of the new driver is that it removed the old hyperref code for book marks and uses the bookmark package instead. So to learn about options to extend the bookmarks you should consult the bookmark documentation too.

### <span id="page-3-0"></span>**1.1 Restoring removed patches**

hyperref has over time patched quite a number of packages to resolve clashes and incompabilities. Quite a number are either no longer needed or should be done by by the original packages. These patches are now slowly removed from hyperref. It should normally not lead to problems, but in case that the patches should be restored they can be loaded through the package hyperref-patches which is a part of this bundle.

# <span id="page-3-1"></span>**2 Introduction**

The package derives from, and builds on, the work of the HyperTEX project, described at http://  $xxx.lanl.gov/hypertext/$ <sup>[1](#page-3-2)</sup>. It extends the functionality of all the LAT<sub>E</sub>X cross-referencing commands (including the table of contents, bibliographies etc) to produce \special commands which a driver can turn into hypertext links; it also provides new commands to allow the user to write *ad hoc* hypertext links, including those to external documents and URLs.

The package is currently maintained at <https://github.com/latex3/hyperref/> and issues should be reported there.

This manual provides a brief overview of the hyperref package. For more details, you should read the additional documentation distributed with the package, as well as the complete documentation by processing hyperref.dtx. You should also read the chapter on hyperref in *The LATEX Web Companion*, where you will find additional examples.

The HyperT<sub>E</sub>X specification<sup>[2](#page-3-3)</sup> says that conformant viewers/translators must recognize the following set of \special constructs:

```
href: html:<a href = "href_string">
```

```
name: html:<a name = "name_string">
```

```
end: html:</a>
```
**image:** html:<img src = "href\_string">

base\_name: html:<br/>base href = "href\_string">

The *href*, *name* and *end* commands are used to do the basic hypertext operations of establishing links between sections of documents. The *image* command is intended (as with current HTML viewers) to place an image of arbitrary graphical format on the page in the current location. The *base\_name* command is be used to communicate to the DVI viewer the full (URL) location of the current document so that files specified by relative URLs may be retrieved correctly.

The *href* and *name* commands must be paired with an *end* command later in the T<sub>E</sub>X file—the TEX commands between the two ends of a pair form an *anchor* in the document. In the case of an *href* command, the *anchor* is to be highlighted in the *DVI viewer*, and when clicked on will cause the scene to shift to the destination specified by *href\_string*. The *anchor* associated with a

<span id="page-3-2"></span><sup>1</sup>Now: <https://ctan.org/tex-archive/support/hypertex/hypertex>

<span id="page-3-3"></span><sup>2</sup>This is borrowed from an article by Arthur Smith.

### 2 INTRODUCTION 5

name command represents a possible location to which other hypertext links may refer, either as local references (of the form href="#name\_string" with the *name\_string* identical to the one in the name command) or as part of a URL (of the form *URL#name\_string*). Here *href\_string* is a valid URL or local identifier, while *name\_string* could be any string at all: the only caveat is that '"' characters should be escaped with a backslash  $(\cdot)$ , and if it looks like a URL name it may cause problems.

However, the drivers intended to produce *only* PDF use literal PostScript or PDF \special commands. The commands are defined in configuration files for different drivers, selected by package options; at present, the following drivers are supported:

- **hypertex** DVI processors conforming to the HyperTEX guidelines (i.e. xdvi, dvips (with the -z option), OzTEX, and Textures)
- **dvips** produces \special commands tailored for dvips
- **dvipsone** produces \special commands tailored for dvipsone
- **ps2pdf** a special case of output suitable for processing by earlier versions of Ghostscript's PDF writer; this is basically the same as that for dvips, but a few variations remained before version 5.21
- tex4ht produces *\special commands* for use with T<sub>F</sub>X4ht

**pdftex** pdfT<sub>E</sub>X, Hàn Thế Thành's T<sub>E</sub>X variant that writes PDF directly

- luatex luaT<sub>E</sub>X, Unicode T<sub>E</sub>X variant that writes PDF directly
- **dvipdfm** produces \special commands for Mark Wicks' DVI to PDF driver dvipdfm
- **dvipdfmx** produces \special commands for driver dvipdfmx, a successor of dvipdfm
- **dviwindo** produces \special commands that Y&Y's Windows previewer interprets as hypertext jumps within the previewer
- **vtex** produces \special commands that MicroPress' HTML and PDF-producing T<sub>E</sub>X variants interpret as hypertext jumps within the previewer
- **textures** produces \special commands that Textures interprets as hypertext jumps within the previewer
- **xetex** produces *\special commands for XeTEX*

Output from dvips or dvipsone must be processed using Acrobat Distiller to obtain a PDF file.<sup>[3](#page-4-0)</sup> The result is generally preferable to that produced by using the hypertex driver, and then processing with dvips -z, but the DVI file is not portable. The main advantage of using the HyperTEX \special commands is that you can also use the document in hypertext DVI viewers, such as xdvi.

**driverfallback** If a driver is not given and cannot be autodetected, then use the driver option, given as value to this option driverfallback. Example:

### driverfallback=dvipdfm

Autodetected drivers (pdftex, xetex, vtex, vtexpdfmark) are recognized from within TEX and therefore cannot be given as value to option driverfallback. However a DVI driver program is run after the T<sub>E</sub>X run is finished. Thus it cannot be detected at T<sub>E</sub>X macro level. Then package hyperref uses the driver, given by driverfallback. If the driver is already specified or can be autodetected, then option driverfallback is ignored.

<span id="page-4-0"></span> $3$ Make sure you turn off the partial font downloading supported by dvips and dvipsone in favor of Distiller's own system.

# <span id="page-5-0"></span>**3 Implicit behavior**

This package can be used with more or less any normal LATEX document by specifying in the document preamble

### \usepackage{hyperref}

Make sure it comes *last* of your loaded packages, to give it a fighting chance of not being over-written, since its job is to redefine many LATEX commands.[4](#page-5-3) Hopefully you will find that all cross-references work correctly as hypertext. For example, \section commands will produce a bookmark and a link, whereas \section\* commands will only show links when paired with a corresponding \addcontentsline command.

In addition, the hyperindex option (see below) attempts to make items in the index by hyperlinked back to the text, and the option backref inserts extra 'back' links into the bibliography for each entry. Other options control the appearance of links, and give extra control over PDF output. For example, colorlinks, as its name well implies, colors the links instead of using boxes; this is the option used in this document.

# <span id="page-5-1"></span>**4 Interfaces for class and package authors**

hyperlink features are nowadays a common requirement. hyperref patches quite a number of commands from the LATEX core and from packages to add such features. But this is rather fragile and it add dependencies on the loading order and can break if the external packages break. It is therefore much better if packages add suitable support to their commands directly. Quite a lot packages actually did this, but due to missing documentation of the interface they often looked into the code and then used internal commands not meant as public command.

The following tries to describe the existing variables and commands that can be viewed as public interfaces or which should or can be set by packages to stay compatible with the hyperref command. Documented user commands are naturally interfaces too, they are not explicitly mentioned here again.

This section is work in progress. Suggestions or comments are welcome.

### <span id="page-5-2"></span>**4.1 Counters**

Counters play an important part in the code. They are used to create destination names and to define hierarchies like the bookmarks. To work correctly often they require some additional setups.

- **\theH<counter>** hyperref creates destination names for link anchor typically out of the name of the counter and the \the<counter> value. This can fail, e.g. if \the<counter> is not unique through the document, or if it is not expandable. In such cases \theH<counter> should be defined so that it gives a unique, expandable value. It doesn't harm to define it even if hyperref is not loaded.
- **\toclevel@<counter>** This is a variable which should contain a number. It is used for the level in the bookmarks. It should be defined for all counters which are used in toc like lists and \addcontentsline. Typical values are

\def\toclevel@part{-1} \def\toclevel@chapter{0} \def\toclevel@section{1}

<span id="page-5-3"></span><sup>&</sup>lt;sup>4</sup>But work has started to reduce the number of redefinition and so the dependencies on the loading order.

```
\def\toclevel@subsection{2}
\def\toclevel@subsubsection{3}
\def\toclevel@paragraph{4}
\def\toclevel@subparagraph{5}
\def\toclevel@figure{0}
```
# <span id="page-6-0"></span>**4.2 Links commands**

The following commands are provided by all drivers to create links. They can be used by packages if the user commands are not sufficient. New drivers must provide this commands with similar arguments.

```
\hyper@anchor {destination name}
\hyper@anchorstart {destination name}
\hyper@anchorend
\hyper@link {context}{destination name}{link text} %GoTo
\hyper@linkstart {context} {destination name} %GoTo
\hyper@linkend %GoTo
\hyper@linkfile {link text} {filename} {destname} %GoToR
\hyper@linkurl {link text}{url} %URI
\hyper@linklaunch{filename} {link text} {Parameters} %Launch, only with new generic driver
\hyper@linknamed {action}{link text} %Named, only with new generic driver
```
# <span id="page-6-1"></span>**5 Package options**

All user-configurable aspects of hyperref are set using a single 'key=value' scheme (using the keyval package) with the key Hyp. The options can be set either in the optional argument to the \usepackage command, or using the \hypersetup macro. When the package is loaded, a file hyperref.cfg is read if it can be found, and this is a convenient place to set options on a site-wide basis.

Note however that some options (for example unicode) can only be used as package options, and not in \hypersetup as the option settings are processed as the package is read. The following tabular lists (hopefully all) these options. Be aware that some of the option do nothing or have changed behaviour if the new pdfmanagement and so the new generic hyperref driver is used.

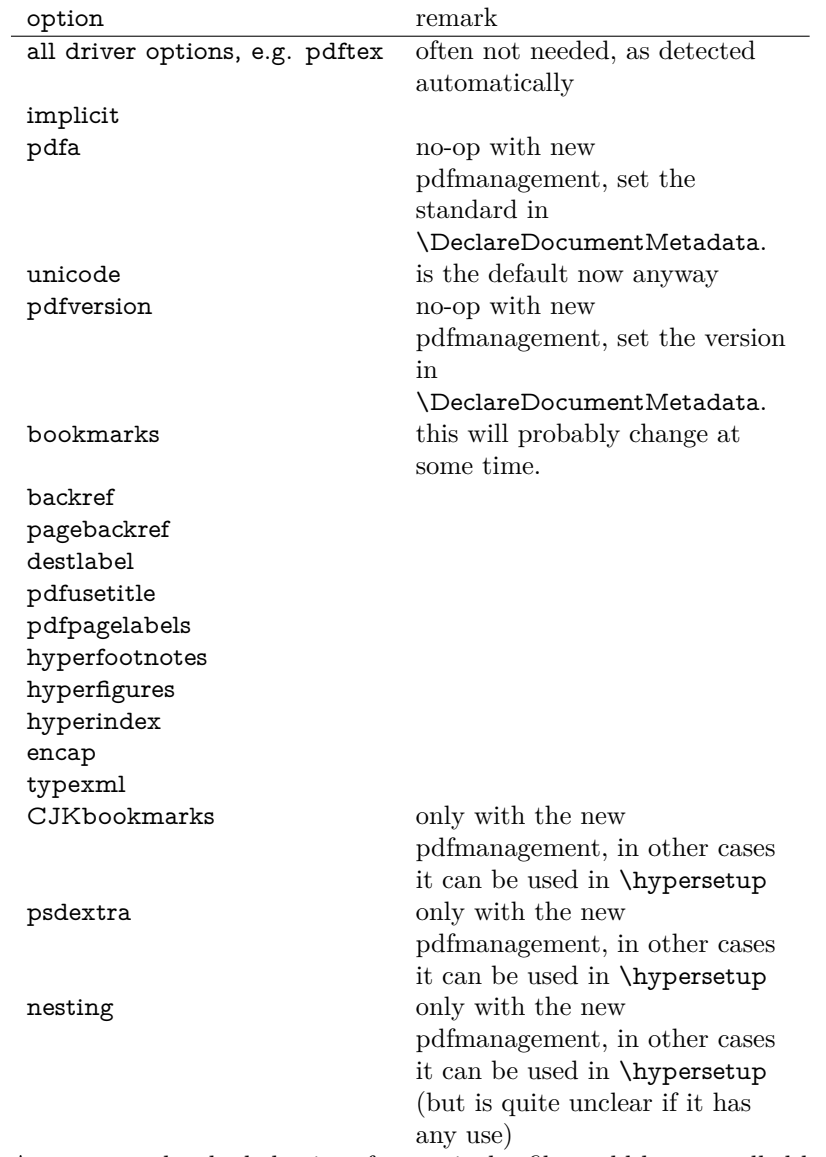

As an example, the behavior of a particular file could be controlled by:

• a site-wide hyperref.cfg setting up the look of links, adding backreferencing, and setting a PDF display default:

\hypersetup{backref, pdfpagemode=FullScreen, colorlinks=true}

• A global option in the file, which is passed down to hyperref:

\documentclass[dvips]{article}

• File-specific options in the \usepackage commands, which override the ones set in hyperref.cfg:

\usepackage[colorlinks=false]{hyperref} \hypersetup{pdftitle={A Perfect Day}}

As seen in the previous example, information entries (pdftitle, pdfauthor, …) should be set after the package is loaded. Otherwise LATEX expands the values of these options prematurely. Also LATEX strips spaces in options. Especially option 'pdfborder' requires some care. Curly braces protect the value, if given as package option. They are not necessary in \hypersetup.

# \usepackage[pdfborder={0 0 0}]{hyperref} \hypersetup{pdfborder=0 0 0}

Some options can be given at any time, but many are restricted: before \begin{document}, only in \usepackage[...]{hyperref}, before first use, etc.

In the key descriptions that follow, many options do not need a value, as they default to the value true if used. These are the ones classed as 'boolean'. The values true and false can always be specified, however.

### <span id="page-8-0"></span>**5.1 General options**

Firstly, the options to specify general behavior and page size.

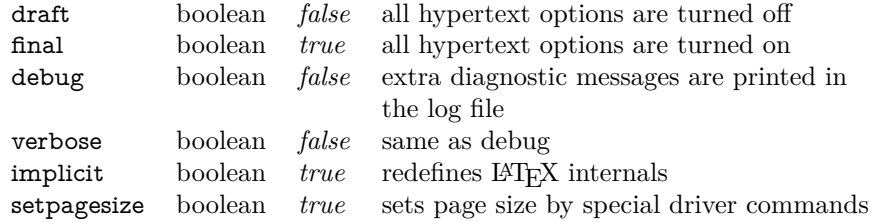

### <span id="page-8-1"></span>**5.2 Options for destination names**

Destinations names (also anchor, target or link names) are internal names that identify a position on a page in the document. They are used in link targets for inner document links or the bookmarks, for example.

Usually anchor are set, if  $\ref{stepcounter}$  is called. Thus there is a counter name and value. Both are used to construct the destination name. By default the counter value follows the counter name separated by a dot. Example for the fourth chapter:

### chapter.4

This scheme is used by:

**\autoref** displays the description label for the reference depending on the counter name.

**\hyperpage** is used by the index to get page links. Page anchor setting (pageanchor) must not be turned off.

It is very important that the destination names are unique, because two destinations must not share the same name. The counter value  $\theta$  the counter is not always unique for the counter. For example, table and figures can be numbered inside the chapter without having the chapter number in their number. Therefore hyperref has introduced \theH<counter> that allows a unique counter value without messing up with the appearance of the counter number. For example, the number of the second table in the third chapter might be printed as 2, the result of \thetable. But the destination name table.2.4 is unique because it has used \theHtable that gives 2.4 in this case.

Often the user do not need to set \theH<counter>. Defaults for standard cases (chapter, …) are provided. And after hyperref is loaded, new counters with parent counters also define \theH<counter> automatically, if \newcounter, \@addtoreset or \numberwithin of package amsmath are used.

Usually problems with duplicate destination names can be solved by an appropriate definition of \theH<counter>. If option hypertexnames is disabled, then a unique artificial number is used instead of the counter value. In case of page anchors the absolute page anchor is used. With option plainpages the page anchors use the arabic form. In both latter cases \hyperpage for index links is affected and might not work properly.

If an unnumbered entity gets an anchor (starred forms of chapters, sections, …) or \phantomsection is used, then the dummy counter name section\* and an artificial unique number is used.

If the final PDF file is going to be merged with another file, than the destination names might clash, because both documents might contain chapter.1 or page.1. Also hyperref sets anchor with name Doc-Start at the begin of the document. This can be resolved by redefining \HyperDestNameFilter. Package hyperref calls this macro each time, it uses a destination name. The macro must be expandable and expects the destination name as only argument. As example, the macro is redefined to add a prefix to all destination names:

### \renewcommand\*{\HyperDestNameFilter}[1]{\jobname-#1}

In document docA the destination name chapter.2 becomes docA-chapter.2.

Destination names can also be used from the outside in URIs(, if the driver has not removed or changed them), for example:

#### http://somewhere/path/file.pdf#nameddest=chapter.4

However using a number seems unhappy. If another chapter is added before, the number changes. But it is very difficult to pass a new name for the destination to the anchor setting process that is usually deep hidden in the internals. The first name of \label after the anchor setting seems a good approximation:

\section{Introduction} \label{intro}

Option destlabel checks for each \label, if there is a new destination name active and replaces the destination name by the label name. Because the destination name is already in use because of the anchor setting, the new name is recorded in the .**aux** file and used in the subsequent LAT<sub>EX</sub> run. The renaming is done by a redefinition of \HyperDestNameFilter. That leaves the old destination names intact (e.g., they are needed for \autoref). This redefinition is also available as \HyperDestLabelReplace, thus that an own redefinition can use it. The following example also adds a prefix for *all* destination names:

```
\renewcommand*{\HyperDestNameFilter}[1]{%
 \jobname-\HyperDestLabelReplace{#1}%
}
```
The other case that only files prefixed that do not have a corresponding \label is more complicate, because \HyperDestLabelReplace needs the unmodified destination name as argument. This is solved by an expandable string test ( $\pdf$ FEX or  $\strut \strut \strut \strut$  or  $\sqrt{\sqrt{F}E}$ , package  $pdf$ excmds also supports  $LuaT<sub>F</sub>X$ ):

```
\usepackage{pdftexcmds}
\makeatletter
\renewcommand*{\HyperDestNameFilter}[1]{%
```

```
\ifcase\pdf@strcmp{#1}{\HyperDestLabelReplace{#1}} %
  \jobname-#1%
 \else
  \HyperDestLabelReplace{#1}%
 \hat{n}}
\makeatother
```
With option destlabel destinations can also named manually, if the destination is not yet renamed:

 $\HyperDestRename{\langle destination\rangle}{\langle newname\rangle}$ 

Hint: Anchors can also be named and set by *\hypertarget*.

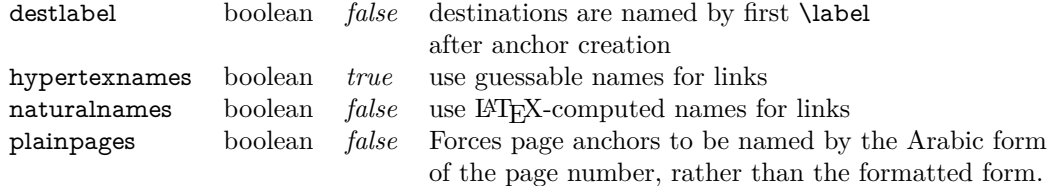

# <span id="page-10-0"></span>**5.3 Configuration options**

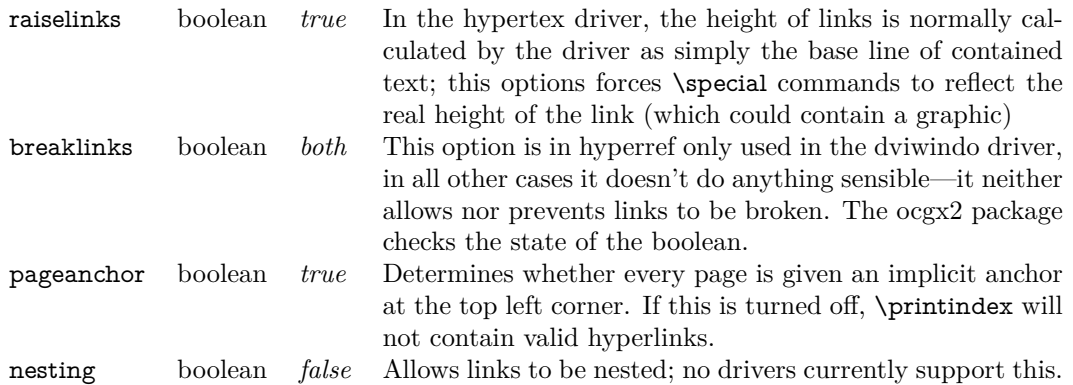

Note for option breaklinks: The correct value is automatically set according to the driver features. It can be overwritten for drivers that do not support broken links. However, at any case, the link area will be wrong and displaced.

# <span id="page-10-1"></span>**5.4 Backend drivers**

If no driver is specified, the package tries to find a driver in the following order:

- 1. Autodetection, some TEX processors can be detected at TEX macro level (pdfTEX, XeTEX,  $VTFX$ ).
- 2. Option driverfallback. If this option is set, its value is taken as driver option.
- 3. Macro \Hy@defaultdriver. The macro takes a driver file name (without file extension).
- 4. Package default is hypertex.

Many distributions are using a driver file hypertex.cfg that define \Hy@defaultdriver with hdvips. This is recommended because driver dvips provides much more features than hypertex for PDF generation.

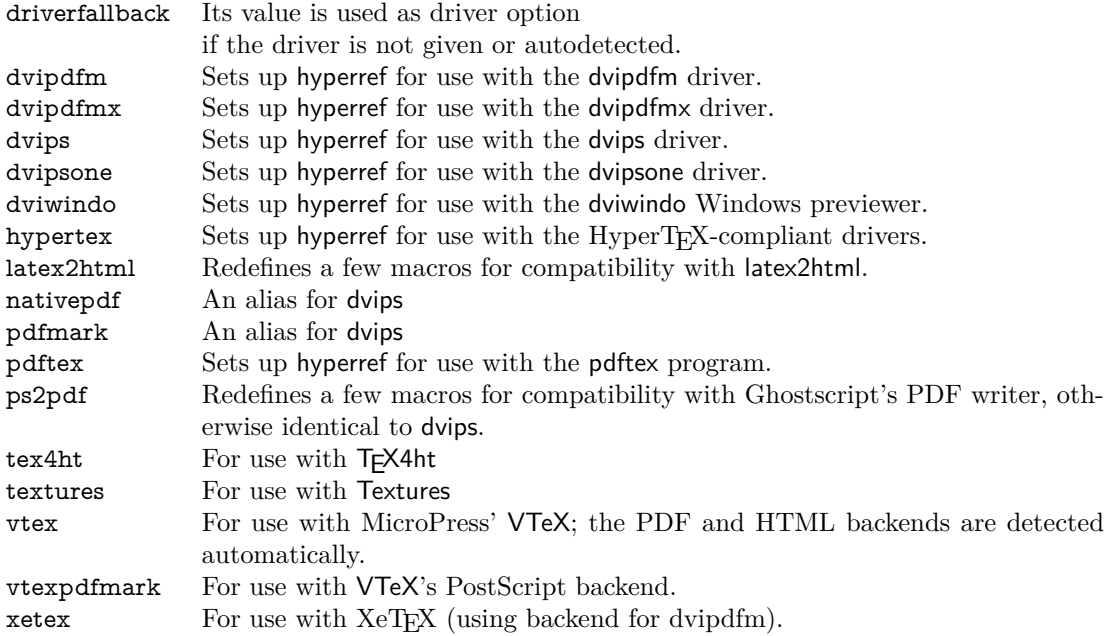

If you use dviwindo, you may need to redefine the macro \wwwbrowser (the default is C:\netscape\netscape) to tell dviwindo what program to launch. Thus, users of Internet Explorer might add something like this to hyperref.cfg:

```
\renewcommand{\wwwbrowser}{C:\string\Program\space
 Files\string\Plus!\string\Microsoft\space
 Internet\string\iexplore.exe}
```
# <span id="page-11-0"></span>**5.5 Extension options**

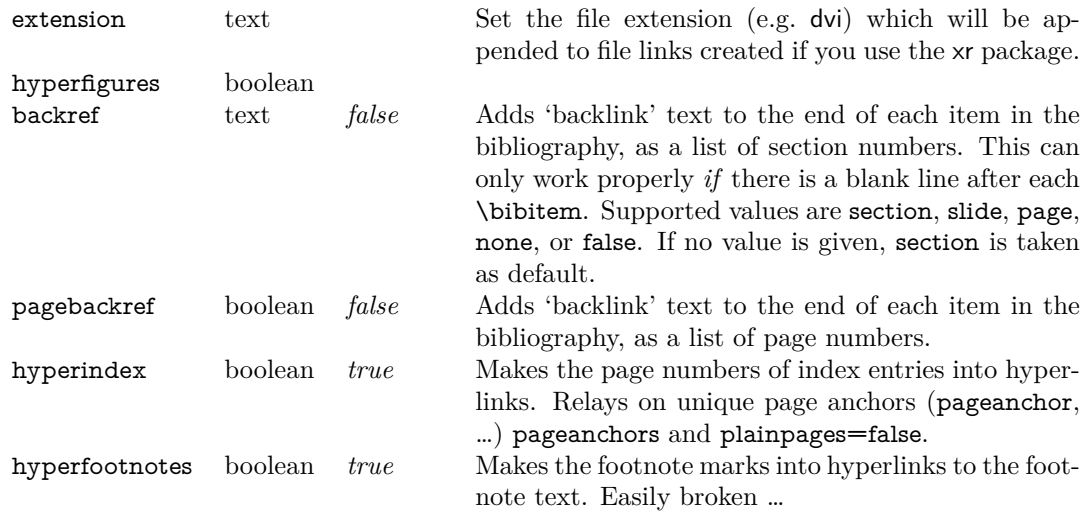

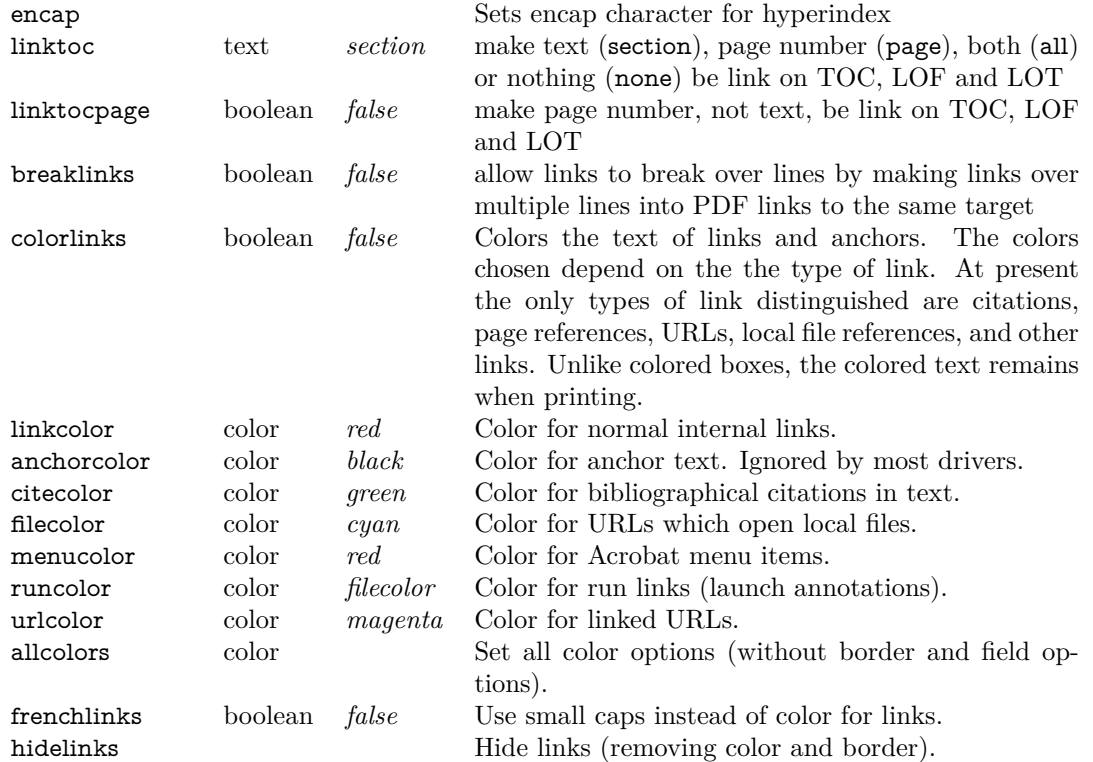

Note that all color names must be defined before use, following the normal system of the standard IATEX color package.

# <span id="page-12-0"></span>**5.6 PDF-specific display options**

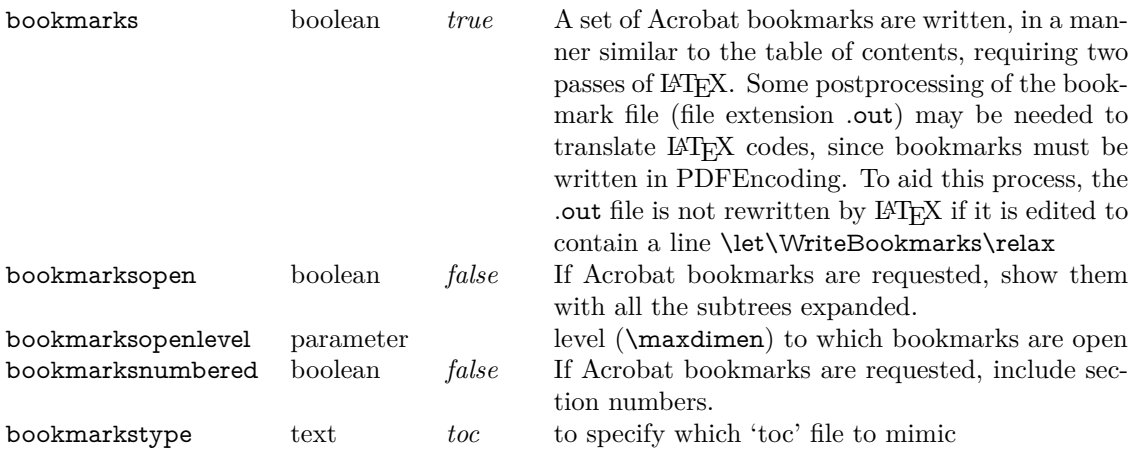

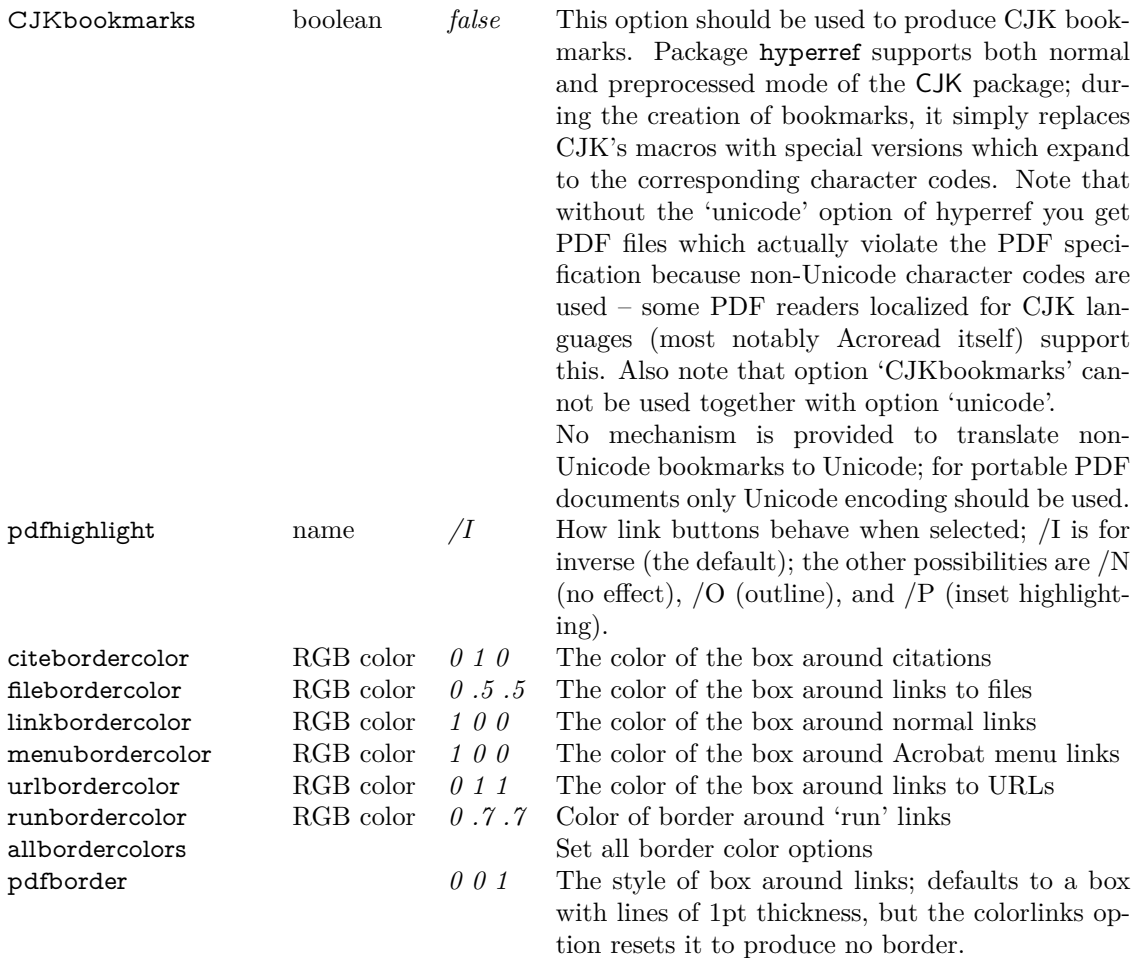

The color of link borders used to be specified *only* as 3 numbers in the range 0..1, giving an RGB color. Since version 6.76a, the usual color specifications of package (x)color can be used if xcolor has been loaded. For further information see description of package hycolor.

The bookmark commands are stored in a file called *jobname*.out. The files is not processed by LATEX so any markup is passed through. You can postprocess this file as needed; as an aid for this, the .out file is not overwritten on the next TEX run if it is edited to contain the line

### \let\WriteBookmarks\relax

# <span id="page-13-0"></span>**5.7 PDF display and information options**

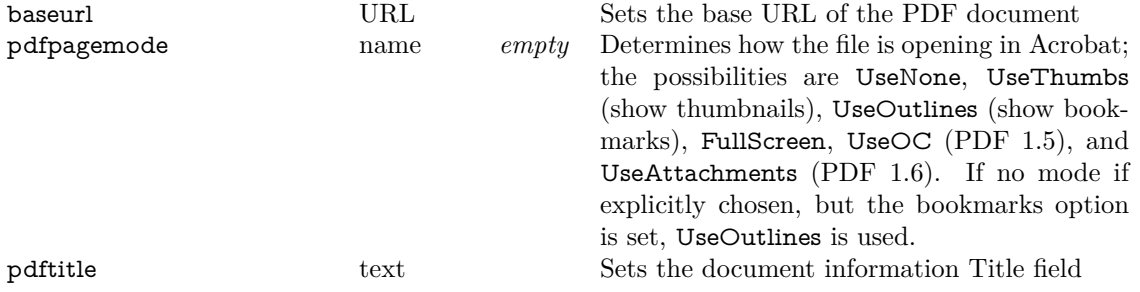

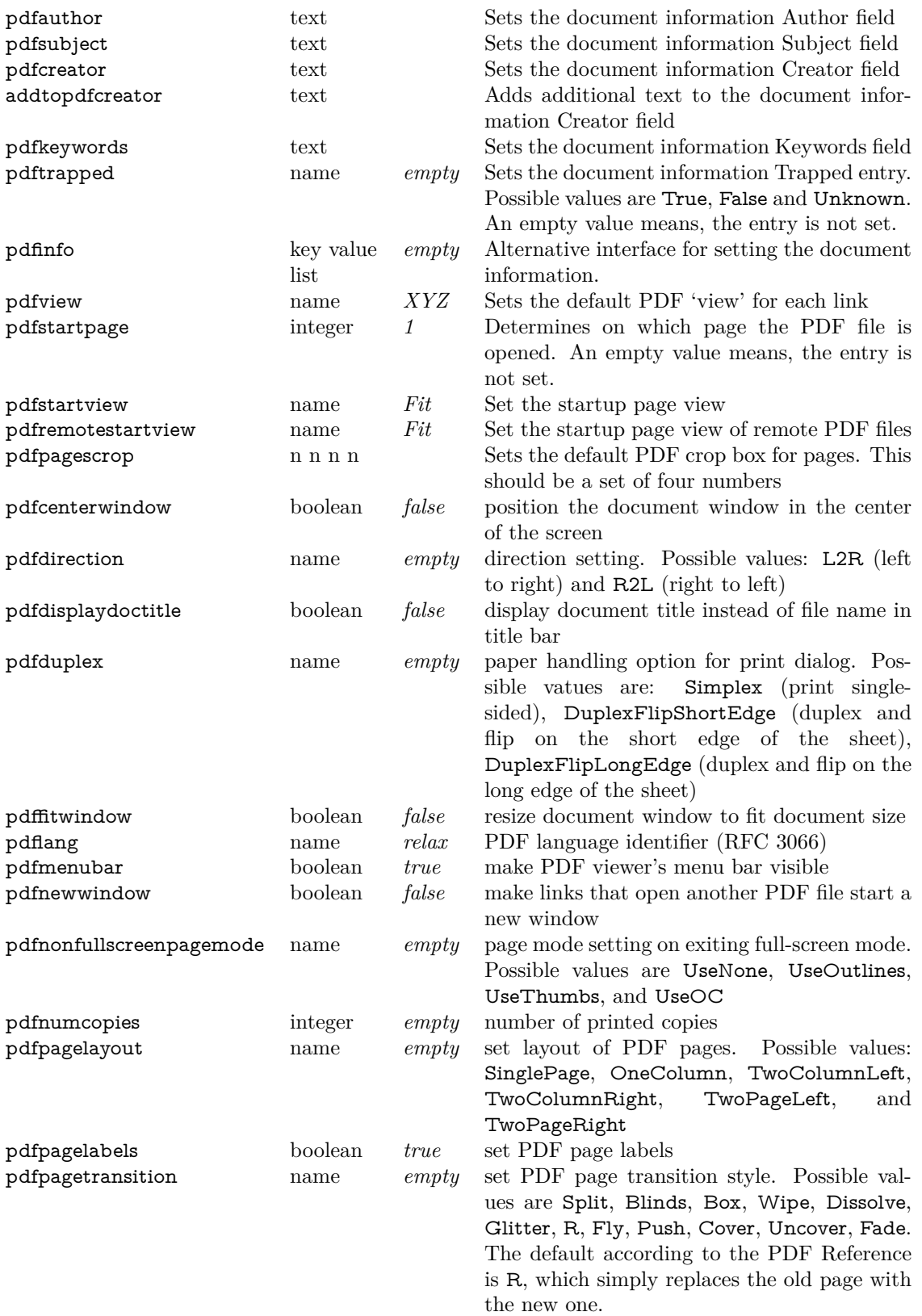

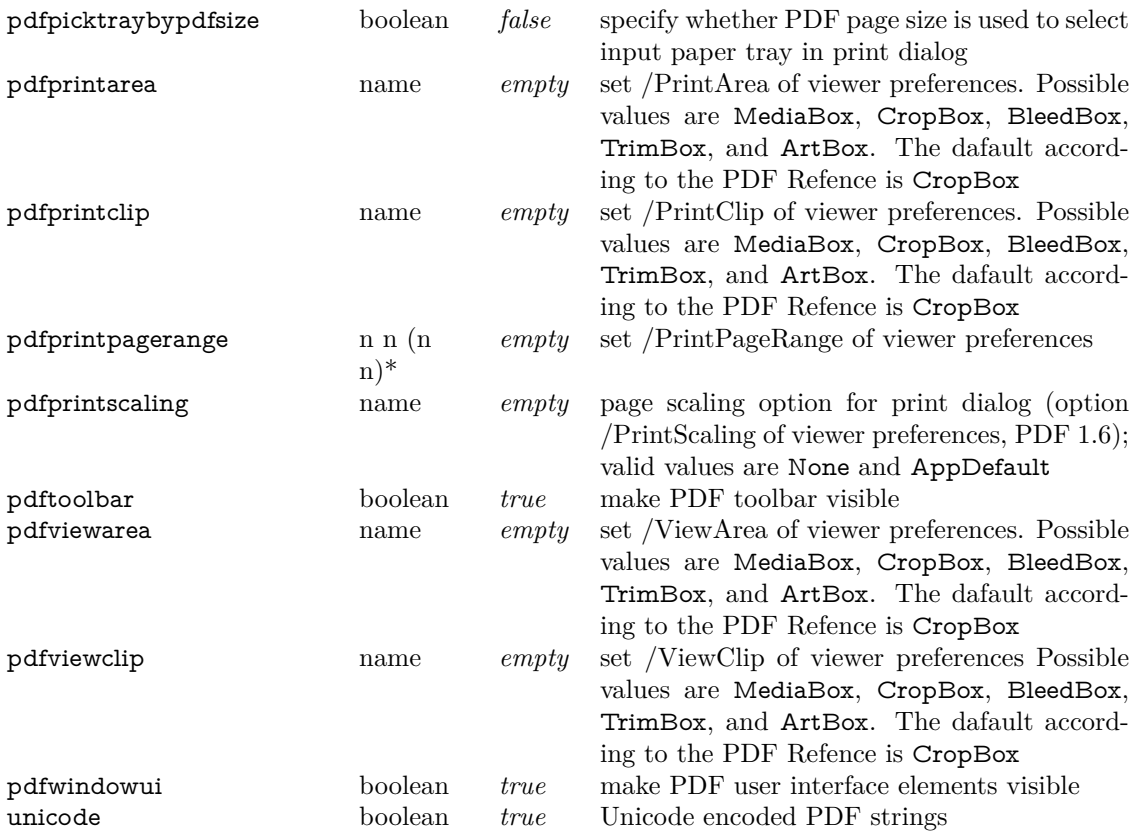

Each link in Acrobat carries its own magnification level, which is set using PDF coordinate space, which is not the same as T<sub>E</sub>X's. The unit is bp and the origin is in the lower left corner. See also \hypercalcbp that is explained on page [23.](#page-25-1) pdfTEX works by supplying default values for XYZ (horizontal  $\times$  vertical  $\times$  zoom) and FitBH. However, drivers using pdfmark do not supply defaults, so hyperref passes in a value of -32768, which causes Acrobat to set (usually) sensible defaults. The following are possible values for the pdfview, pdfstartview and pdfremotestartview parameters.

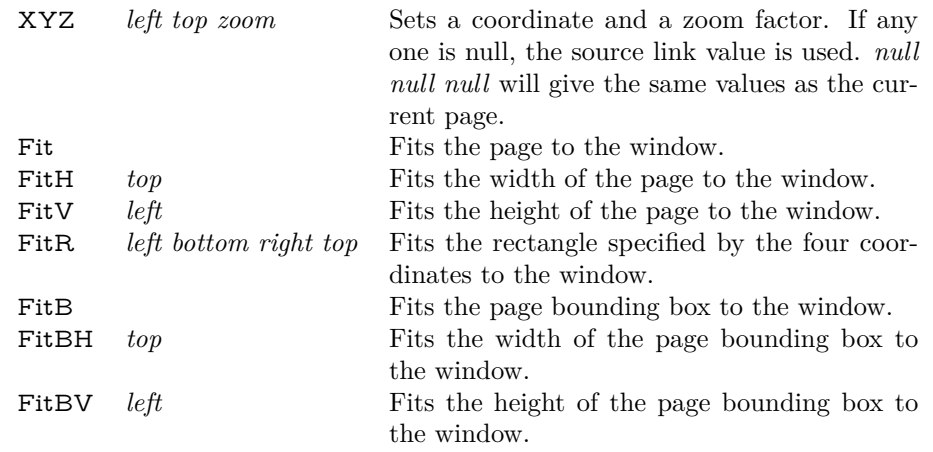

The pdfpagelayout can be one of the following values.

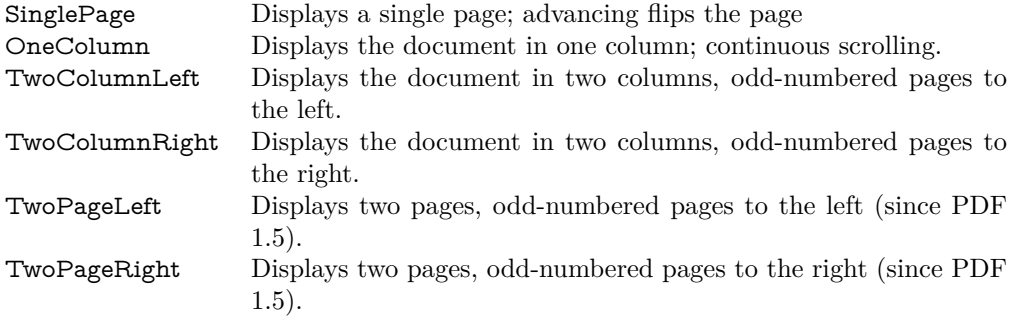

Finally, the pdfpagetransition can be one of the following values, where */Di* stands for direction of motion in degrees, generally in 90<sup>°</sup> steps, */Dm* is a horizontal (**/H**) or vertical (**/V**) dimension (e.g. Blinds /Dm /V), and */M* is for motion, either in (/I) or out (/O).

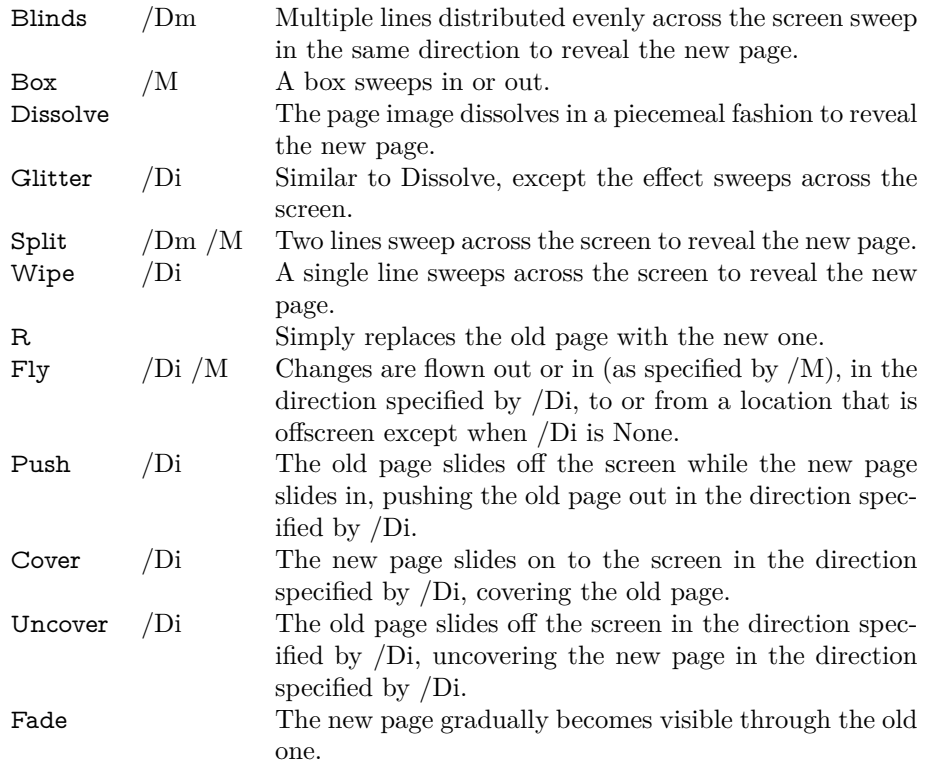

# <span id="page-16-0"></span>**5.8 Option pdfinfo**

The information entries can be set using pdftitle, pdfsubject, …. Option pdfinfo provides an alternative interface. It takes a key value list. The key names are the names that appear in the PDF information dictionary directly. Known keys such as Title, Subject, Trapped and other are mapped to options pdftitle, subject, trapped, …Unknown keys are added to the information dictionary. Their values are text strings (see PDF specification). Example:

```
\hypersetup{
 pdfinfo={
  Title={My Title},
```

```
Subject={My Subject},
  NewKey={Foobar},
  % ...
 }
}
```
# <span id="page-17-0"></span>**5.9 Big alphabetical list**

The following is a complete listing of available options for hyperref, arranged alphabetically.

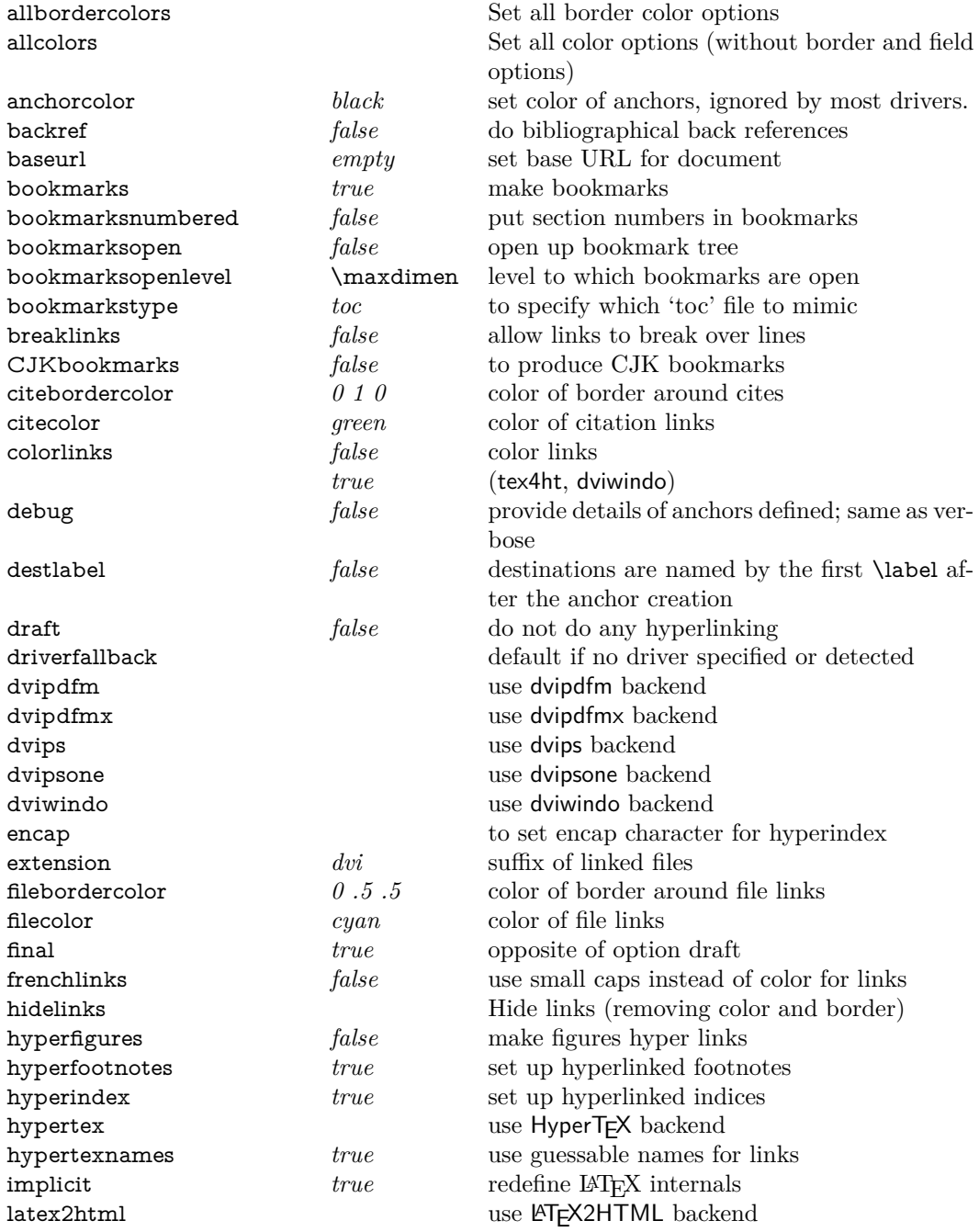

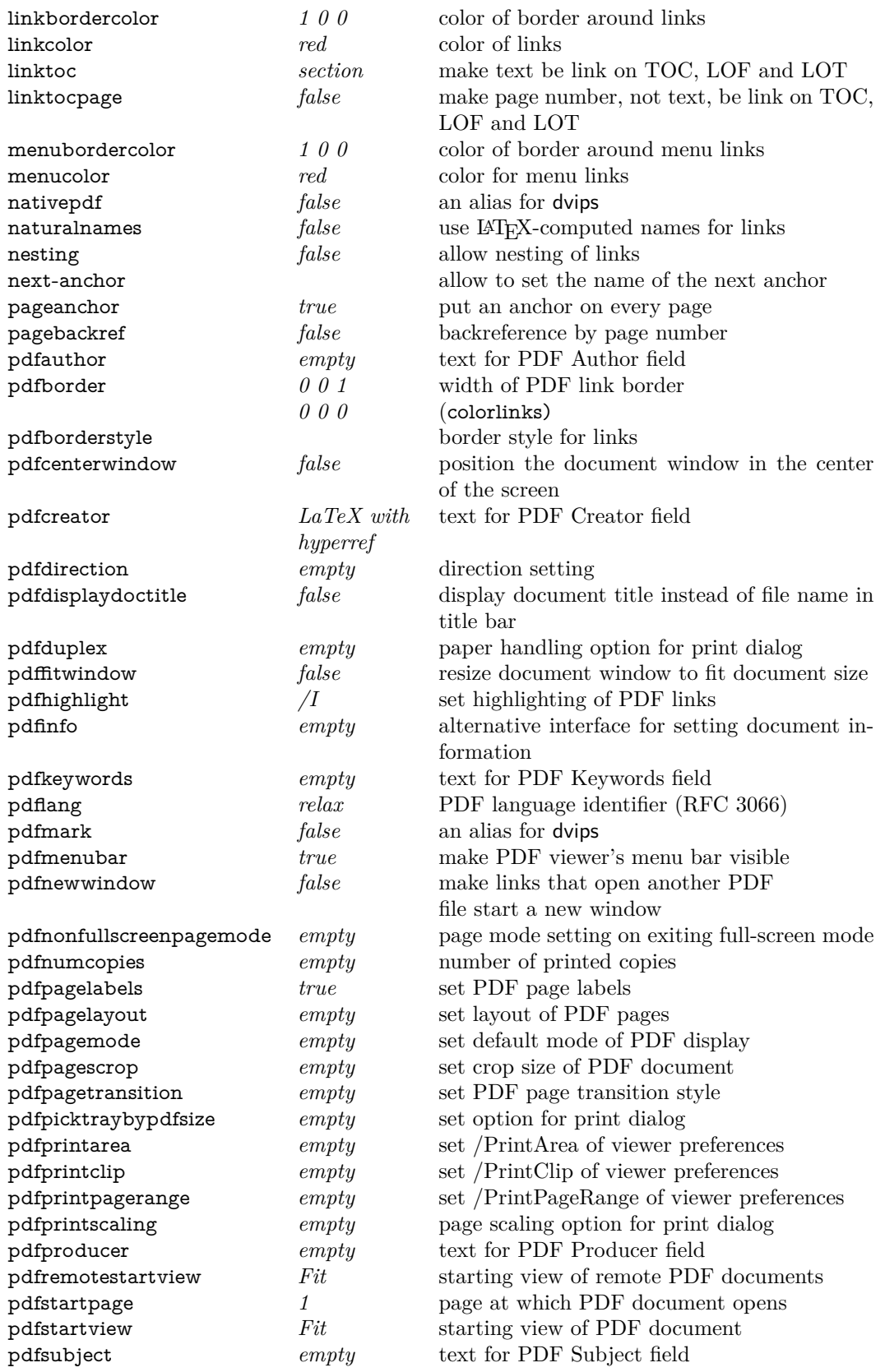

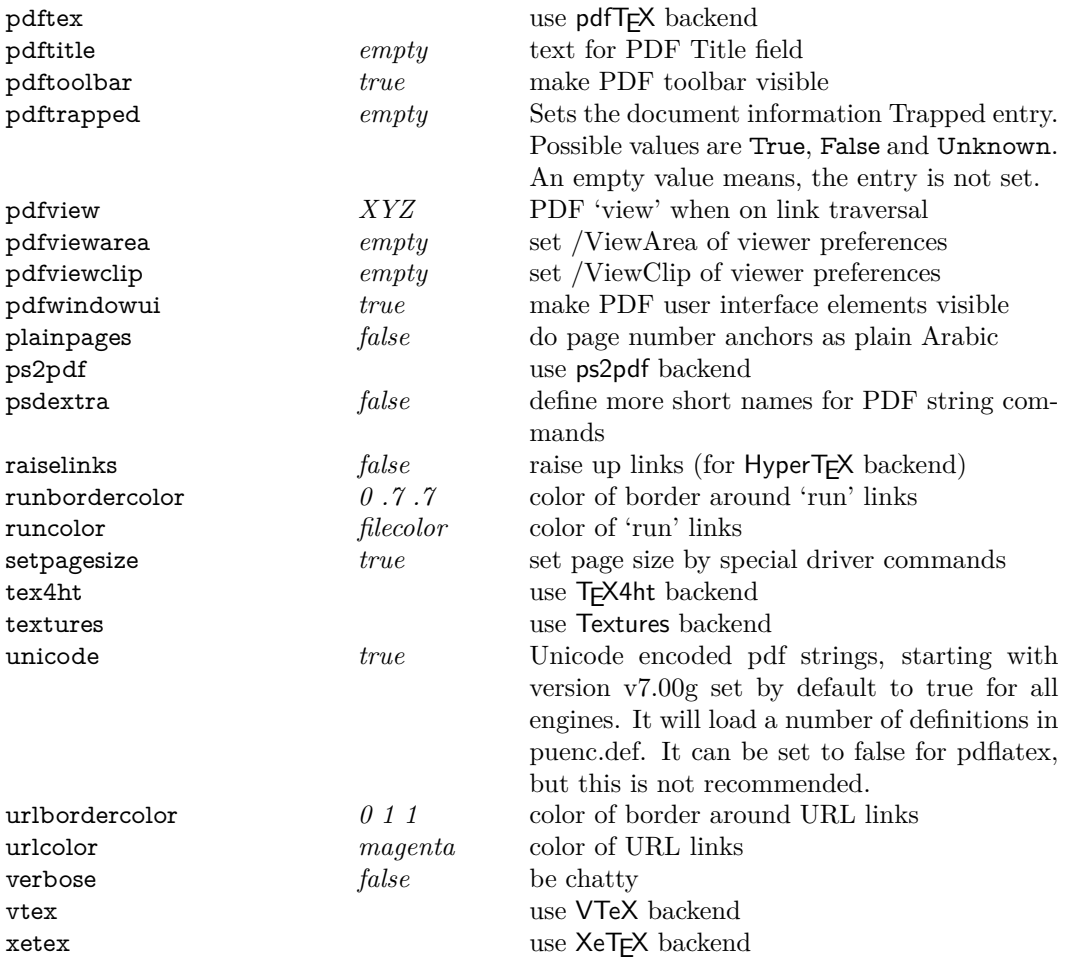

# <span id="page-19-0"></span>**6 Additional user macros**

If you need to make references to URLs, or write explicit links, the following low-level user macros are provided:

### \href[*options*]{*URL*}{*text*}

The *text* is made a hyperlink to the *URL*; this must be a full URL (relative to the base URL, if that is defined). The special characters  $\#$  and  $\sim$  do *not* need to be escaped in any way (unless the command is used in the argument of another command).

The optional argument *options* recognizes the hyperref options pdfremotestartview, pdfnewwindow and the following key value options:

**page:** Specifies the start page number of remote PDF documents. First page is 1.

**ismap:** Boolean key, if set to true, the URL should appended by the coordinates as query parameters by the PDF viewer.

**nextactionraw:** The value of key /Next of action dictionaries, see PDF specification.

### \url{*URL*}

Similar to \href{*URL*}{\nolinkurl{*URL*}}. Depending on the driver \href also tries to detect the link type. Thus the result can be a url link, file link, …

#### \nolinkurl{*URL*}

Write *URL* in the same way as **\url**, without creating a hyperlink.

### \hyperbaseurl{*URL*}

A base *URL* is established, which is prepended to other specified URLs, to make it easier to write portable documents.

#### \hyperimage{*imageURL*}{*text*}

The link to the image referenced by the URL is inserted, using *text* as the anchor.

For drivers that produce HTML, the image itself is inserted by the browser, with the *text* being ignored completely.

### \hyperdef{*category*}{*name*}{*text*}

A target area of the document (the *text*) is marked, and given the name *category.name*

\hyperref{*URL*}{*category*}{*name*}{*text*}

*text* is made into a link to *URL#category.name*

\hyperref[*label*]{*text*}

*text* is made into a link to the same place as \ref{*label*} would be linked.

\hyperlink{*name*}{*text*}

### \hypertarget{*name*}{*text*}

A simple internal link is created with \hypertarget, with two parameters of an anchor *name*, and anchor *text*. \hyperlink has two arguments, the name of a hypertext object defined somewhere by \hypertarget, and the *text* which be used as the link on the page.

Note that in HTML parlance, the  $\hbar$  vertical command inserts a notional  $\#$  in front of each link, making it relative to the current testdocument; \href expects a full URL.

\phantomsection

This sets an anchor at this location. It works similar to \hypertarget{}{} with an automatically chosen anchor name. Often it is used in conjunction with \addcontentsline for sectionlike things (index, bibliography, preface). \addcontentsline refers to the latest previous location where an anchor is set. Example:

\cleardoublepage \phantomsection \addcontentsline{toc}{chapter}{\indexname} \printindex

Now the entry in the table of contents (and bookmarks) for the index points to the start of the index page, not to a location before this page.

\hyperget{*anchor*}{*label*} \hyperget{*pageanchor*}{*label*}

This retrieves the anchor or the page anchor from a label in an expandable way. It takes \HyperDestNameFilter into account. It can e.g. be used with the \bookmark from the bookmark package to set a destination to a label:

#### \bookmark[dest=\hyperget{anchor}{sec}]{section}

As *pageanchor* retrieves the page number from the label it can't be use together with the option plainpages.

### \hyperget{*currentanchor*}{}

This retrieves the last anchor that has been set. It too takes \HyperDestNameFilter into account.

#### \autoref{*label*}

This is a replacement for the usual \ref command that places a contextual label in front of the reference. This gives your users a bigger target to click for hyperlinks (e.g. 'section 2' instead of merely the number '2').

The label is worked out from the context of the original \label command by hyperref by using the macros listed below (shown with their default values). The macros can be (re)defined in documents using \(re)newcommand; note that some of these macros are already defined in the standard document classes. The mixture of lowercase and uppercase initial letters is deliberate and corresponds to the author's practice.

For each macro below, hyperref checks \\*autorefname before \\*name. For instance, it looks for \figureautorefname before \figurename.

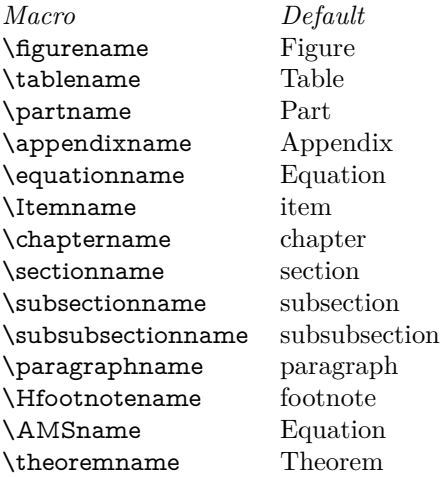

\page page

Example for a redefinition if babel is used:

```
\usepackage[ngerman]{babel}
\addto\extrasngerman{%
 \def\subsectionautorefname{Unterkapitel}%
}
```
Hint: \autoref works via the counter name that the reference is based on. Sometimes \autoref chooses the wrong name, if the counter is used for different things. For example, it happens with **\newtheorem** if a lemma shares a counter with theorems. Then package aliascnt provides a method to generate a simulated second counter that allows the differentiation between theorems and lemmas:

```
\documentclass{article}
\usepackage{aliascnt}
\usepackage{hyperref}
\newtheorem{theorem}{Theorem}
\newaliascnt{lemma}{theorem}
\newtheorem{lemma}[lemma]{Lemma}
\aliascntresetthe{lemma}
\providecommand*{\lemmaautorefname}{Lemma}
\begin{document}
We will use \autoref{a} to prove \autoref{b}.
\begin{lemma}\label{a}
 Nobody knows.
\end{lemma}
\begin{theorem}\label{b}
 Nobody is right.
\end{theorem}.
```
\end{document}

#### \autopageref{*label*}

It replaces \pageref and adds the name for page in front of the page reference. First \pageautorefname is checked before \pagename.

For instances where you want a reference to use the correct counter, but not to create a link, there are starred forms (these starred forms exist even if hyperref has been loaded with implicit=false):

\ref\*{*label*}

\pageref\*{*label*}

\autoref\*{*label*}

\autopageref\*{*label*}

A typical use would be to write

\hyperref[other]{that nice section (\ref\*{other}) we read before}

We want  $\ref*{other}$  to generate the correct number, but not to form a link, since we do this ourselves with \hyperref.

\pdfstringdef{*macroname*}{*TEXstring*}

\pdfstringdef returns a macro containing the PDF string. (Currently this is done globally, but do not rely on it.) All the following tasks, definitions and redefinitions are made in a group to keep them local:

- Switching to PD1 or PU encoding
- Defining the "octal sequence commands"  $(\345)$ :  $\edef\3{\string\3}$
- Special glyphs of T<sub>E</sub>X:  $\{\sqrt{}, \&, \$  space, \dots, etc.
- National glyphs (german.sty, french.sty, etc.)
- Logos: **\TeX, \eTeX, \MF**, etc.
- Disabling commands that do not provide useful functionality in bookmarks: \label, \index, \glossary, \discretionary, \def, \let, etc.
- LAT<sub>F</sub>X's font commands like **\textbf**, etc.
- Support for \xspace provided by the xspace package

In addition, parentheses are protected to avoid the danger of unsafe unbalanced parentheses in the PDF string. For further details, see Heiko Oberdiek's EuroTEX paper distributed with hyperref.

### \begin{NoHyper}…\end{NoHyper}

Sometimes we just don't want the wretched package interfering with us. Define an environment we can put in manually, or include in a style file, which stops the hypertext functions doing anything. This is used, for instance, in the Elsevier classes, to stop hyperref playing havoc in the front matter.

### <span id="page-24-0"></span>**6.1 Bookmark macros**

### <span id="page-24-1"></span>**6.1.1 Setting bookmarks**

Usually hyperref automatically adds bookmarks for \section and similar macros. But they can also set manually.

\pdfbookmark[*level*]{text}{*name*}

creates a bookmark with the specified text and at the given level (default is 0). As name for the internal anchor name is used (in conjunction with level). Therefore the name must be unique (similar to \label).

\currentpdfbookmark{*text*}{*name*}

creates a bookmark at the current level.

#### \subpdfbookmark{*text*}{*name*}

creates a bookmark one step down in the bookmark hierarchy. Internally the current level is increased by one.

#### \belowpdfbookmark{*text*}{*name*}

creates a bookmark below the current bookmark level. However after the command the current bookmark level has not changed.

**Hint:** Package bookmark replaces hyperref's bookmark organization by a new algorithm:

- Usually only one LAT<sub>EX</sub> run is needed.
- More control over the bookmark appearance (color, font).
- Different bookmark actions are supported (external file links, URLs, …).

Therefore I recommend using this package.

### <span id="page-24-2"></span>**6.1.2 Replacement macros**

hyperref takes the text for bookmarks from the arguments of commands like \section, which can contain things like math, colors, or font changes, none of which will display in bookmarks as is.

\texorpdfstring{*TEXstring*}{*PDFstring*}

For example,

```
\section{Pythagoras:
 \texorpdfstring{$ a^2 + b^2 = c^2 $}{%
  a\text{two superior} + b\text{two superior} =c\texttwosuperior
 }%
}
\section{\texorpdfstring{\textcolor{red}}{}{Red} Mars}
```
\pdfstringdef executes the hook before it expands the string. Therefore, you can use this hook to perform additional tasks or to disable additional commands.

### 6 ADDITIONAL USER MACROS 26

```
\expandafter\def\expandafter\pdfstringdefPreHook
\expandafter{%
 \pdfstringdefPreHook
 \renewcommand{\mycommand}[1]{}%
}
```
However, for disabling commands, an easier way is via \pdfstringdefDisableCommands, which adds its argument to the definition of \pdfstringdefPreHook ('@' can here be used as letter in command names):

```
\pdfstringdefDisableCommands{%
 \let~\textasciitilde
 \def\url{\pdfstringdefWarn\url}%
 \let\textcolor\@gobble
}
```
# <span id="page-25-0"></span>**6.2 Pagelabels**

```
\thispdfpagelabel{page number format}
```
This allows to change format of the page number shown in the tool bar of a PDF viewer for a specific page, for example

\thispdfpagelabel{Empty Page-\roman{page}}

The command affects the page on which it is executed, so asynchronous page breaking should be taken into account. It should be used in places where for example \thispagestyle can be use too.

# <span id="page-25-1"></span>**6.3 Utility macros**

\hypercalcbp{*dimen specification*}

\hypercalcbp takes a TEX dimen specification and converts it to bp and returns the number without the unit. This is useful for options pdfview, pdfstartview and pdfremotestartview. Example:

```
\hypersetup{
 pdfstartview={FitBH \hypercalcbp{\paperheight-\topmargin-1in
  -\headheight-\headsep}
}
```
The origin of the PDF coordinate system is the lower left corner.

Note, for calculations you need either package calc or  $\varepsilon$ -T<sub>F</sub>X. Nowadays the latter should automatically be enabled for LATEX formats. Users without  $\varepsilon$ -TEX, please, look in the source documentation hyperref.dtx for further limitations.

Also \hypercalcbp cannot be used in option specifications of \documentclass and \usepackage, because LATEX expands the option lists of these commands. However package hyperref is not yet loaded and an undefined control sequence error would arise.

# <span id="page-26-0"></span>**7 New Features**[5](#page-26-5)

# <span id="page-26-1"></span>**7.1 Option 'pdflinkmargin'**

Option 'pdflinkmargin' is an experimental option for specifying a link margin, if the driver supports this. Default is 1 pt for supporting drivers.

**pdfTeX** • The link area also depends on the surrounding box.

- Settings have local effect.
- When a page is shipped out, pdfTeX uses the current setting of the link margin for all links on the page.

**pdfmark** • Settings have global effect.

**xetex** • Settings must be done in the preamble or the first page and then have global effect. The key inserts the new (x)dvipdfmx special \special{dvipdfmx:config  $g \neq 1$ } (with the unit removed).

**Other drivers** Unsupported.

# <span id="page-26-2"></span>**7.2 Field option 'calculatesortkey'**

Fields with calculated values are calculated in document order by default. If calculated field values depend on other calculated fields that appear later in the document, then the correct calculation order can be specified with option 'calculatesortkey'. Its value is used as key to lexicographically sort the calculated fields. The sort key do not need to be unique. Fields that share the same key are sorted in document order.

Currently the field option 'calculatesortkey' is only supported by the driver for pdfTeX.

# <span id="page-26-3"></span>**7.3 Option 'next-anchor'**

This option allows to overwrite the anchor name of the next anchor. This makes it possible to give for example the heading of the table of contents an anchor name which can be referenced with a bookmark command.

\hypersetup{next-anchor=toc} \tableofcontents \bookmark[dest=\HyperDestNameFilter{toc},level=section]{\contentsname}

# <span id="page-26-4"></span>**7.4 Option 'localanchorname'**

When an anchor is set (e.g. via \refstepcounter, then the anchor name is globally set to the current anchor name.

For example:

\section{Foobar} \begin{equation}\end{equation} \label{sec:foobar}

With the default global setting (localanchorname=false) a reference to 'sec:foobar' jumps to the equation before. With option 'localanchorname' the anchor of the equation is forgotten after the environment and the reference 'sec:foobar' jumps to the section title.

Option 'localanchorname' is an experimental option, there might be situations, where the anchor name is not available as expected.

<span id="page-26-5"></span><sup>5</sup>This section moved from the README file, needs more integration into the manual

# <span id="page-27-0"></span>**7.5 Option 'customdriver'**

The value of option 'customdriver' is the name of an external driver file without extension '.def'. The file must have \ProvidesFile with a version date and number that match the date and number of 'hyperref', otherwise a warning is given.

Because the interface, what needs to be defined in the driver, is not well defined and quite messy, the option is mainly intended to ease developing, testing, debugging the driver part.

# <span id="page-27-1"></span>**7.6 Option 'psdextra'**

LaTeX's NFSS is used to assist the conversion of arbitrary TeX strings to PDF strings (bookmarks, PDF information entries). Many math command names (\geq, \notin, ...) are not in control of NFSS, therefore they are defined with prefix 'text' (\textgeq, \textnotin, ...). They can be mapped to short names during the processing to PDF strings. The disadvantage is that they are many hundreds macros that need to be redefined for each PDF string conversion. Therefore this can be enabled or disabled as option 'psdextra'. On default the option is turned off (set to 'false'). Turning the option on means that the short names are available. Then \geq can directly be used instead of \textgeq.

# <span id="page-27-2"></span>**7.7 \XeTeXLinkBox**

Example:

When XeTeX generates a link annotation, it does not look at the boxes (as the other drivers), but only at the character glyphs. If there are no glyphs (images, rules, ...), then it does not generate a link annotation. Macro \XeTeXLinkBox puts its argument in a box and adds spaces at the lower left and upper right corners. An additional margin can be specified by setting it to the dimen register \XeTeXLinkMargin. The default is 2pt.

```
% xelatex
\documentclass{article}
\usepackage{hyperref}
\setlength{\XeTeXLinkMargin}{1pt}
\begin{document}
\section{Hello World}
\newpage
\label{sec:hello}
\hyperref[sec:hello]{%
 \XeTeXLinkBox{\rule{10mm}{10mm}}%
}
\end{document}
```
# <span id="page-27-3"></span>**7.8 \IfHyperBooleanExists and \IfHyperBoolean**

\IfHyperBooleanExists{OPTION}{YES}{NO}

If a hyperref OPTION is a boolean, that means it takes values 'true' or 'false', then \IfHyperBooleanExists calls YES, otherwise NO.

```
\IfHyperBoolean{OPTION}{YES}{NO}
```
Macro \IfHyperBoolean calls YES, if OPTION exists as boolean and is enabled. Otherwise NO is executed.

Both macros are expandable. Additionally option 'stoppedearly' is available. It is enabled if \MaybeStopEarly or \MaybeStopNow end hyperref prematurely.

# <span id="page-28-0"></span>**7.9 \unichar**

If a Unicode character is not supported by puenc.def, it can be given by using \unichar. Its name and syntax is inherited from package 'ucs'. However it is defined independently for use in hyperref's \pdfstringdef (that converts arbitrary TeX code to PDF strings or tries to do this).

Macro \unichar takes a TeX number as argument, examples for U+263A (WHITE SMILING FACE):

\unichar{"263A}% hexadecimal notation \unichar{9786}% decimal notation

'"' must not be a babel shorthand character or otherwise active. Otherwise prefix it with \string:

\unichar{\string"263A}% converts `"' to `"' with catcode 12 (other)

Users of (n)german packages or babel options may use  $\text{d}q$  instead:

\unichar{\dq 263A}% \dq is double quote with catcode 12 (other)

# <span id="page-28-1"></span>**7.10 \ifpdfstringunicode**

Some features of the PDF specification needs PDF strings. Examples are bookmarks or the entries in the information dictionary. The PDF specification allows two encodings 'PDFDocEncoding' (8-bit encoding) and 'Unicode' (UTF-16). The user can help using \texorpdfstring to replace complicate TeX constructs by a representation for the PDF string. However \texorpdfstring does not distinguish the two encodings. This gap closes \ifpdfstringunicode. It is only allowed in the second argument of \texorpdfstring and takes two arguments, the first allows the full range of Unicode. The second is limited to the characters available in PDFDocEncoding.

As example we take a macro definition for the Vietnamese name of Hàn Thế Thành. Correctly written it needs some accented characters, one character even with a double accent. Class 'tugboat.cls' defines a macro for the typesetted name:

```
\def\Thanh{%
 H\`an~%
 Th\^e\llap{\raise 0.5ex\hbox{\'{}}}%
 ~Th\`anh%
}
```
It's not entirely correct, the second accent over the 'e' is not an acute, but a hook. However standard LaTeX does not provide such an accent.

Now we can extend the definition to support hyperref. The first and the last word are already supported automatically. Characters with two or more accents are a difficult business in LaTeX, because the NFSS2 macros of the LaTeX kernel do not support more than one accent. Therefore also puenc.def misses support for them. But we can provide it using \unichar. The character in question is:

% U+1EC3 LATIN SMALL LETTER E WITH CIRCUMFLEX AND HOOK ABOVE

Thus we can put this together:

```
\def\Thanh{%
 H\`an~%
 \texorpdfstring{Th\^e\llap{\raise 0.5ex\hbox{\'{}}}}%
 {\ifpdfstringunicode{Th\unichar{"1EC3}}{Th\^e}}%
 ~Th\`anh%
}
```
For PDFDocEncoding (PD1) the variant above has dropped the second accent. Alternatively we could provide a representation without accents instead of wrong accents:

```
\def\Thanh{%
 \texorpdfstring{%
  H\`an~%
  Th\^e\llap{\raise 0.5ex\hbox{\'{}}}}%
  ~Th\`anh%
 }{%
  \ifpdfstringunicode{%
   H\`an Th\unichar{"1EC3} Th\`anh%
  }{%
   Han The Thanh%
  }%
 }%
}
```
# <span id="page-29-0"></span>**7.11 Customizing index style file with \nohyperpage**

Since version 2008/08/14 v6.78f.

For hyperlink support in the index, hyperref inserts  $\hbox{\texttt{hyperpage}}$  into the index macros. After processing with Makeindex, \hyperpage analyzes its argument to detect page ranges and page comma lists. However, only the standard settings are supported directly:

delim\_r "--" delim\_n ", "

(See manual page/documentation of Makeindex that explains the keys that can be used in style files for Makeindex.) Customized versions of delim\_r, delim\_n, suffix\_2p, suffix\_3p, suffix\_mp needs markup that \hyperpage can detect and knows that this stuff does not belong to a page number. Makro \nohyperpage serves as this markup. Put the customized code for these keys inside \nohyperpage, e.g.:

```
suffix_2p "\\nohyperpage{f.}"
suffix_3p "\\nohyperpage{ff.}"
```
(Depending on the typesetting tradition some space " $\setminus\setminus$ " or "~" should be put before the first f inside \nohyperpage.)

# <span id="page-29-1"></span>**7.12 Experimental option 'ocgcolorlinks'**

The idea are colored links, when viewed, but printed without colors. This new experimental option 'ocgcolorlinks' uses Optional Content Groups, a feature introduced in PDF 1.5.

A better implementation which hasn't the disadvantage to prevent line breaks is in the ocgx2 package. Check its documentation for details how to use it.

- The option must be given for package loading: \usepackage[ocgcolorlinks]{hyperref}
- Main disadvantage: Links cannot be broken across lines. PDF reference 1.7: 4.10.2 "Making" Graphical Content Optional": Graphics state operations, such as setting the color, ..., are still applied. Therefore the link text is put in a box and set twice, with and without color.
- The feature can be switched of by \hypersetup{ocgcolorlinks=false} inside the document.
- Supported drivers: pdftex, dvipdfm
- The PDF version should be at least 1.5. It is automatically set for pdfTeX, LuaTeX and dvipdfmx.

# <span id="page-30-0"></span>**7.13 Option 'pdfa'**

The new option 'pdfa' tries to avoid violations of PDF/A in code generated by hyperref. However, the result is usually not in  $PDF/A$ , because many features aren't controlled by hyperref (XMP) metadata, fonts, colors, driver dependend low level stuff, ...).

Currently, option 'pdfa' sets and disables the following items:

- Enabled annotation flags: Print, NoZoom, NoRotate [PDF/A 6.5.3].
- Disabled annotation flags: Hidden, Invisible, NoView [PDF/A 6.5.3].
- Disabled: Launch action ([PDF/A 6.6.1].
- Restricted: Named actions (NextPage, PrevPage, FirstPage, LastPage) [PDF/A 6.6.1].
- Many things are disabled in PDF formulars:
	- **–** JavaScript actions [PDF/A 6.6.1]
	- **–** Trigger events (additional actions) [PDF/A 6.6.2]
	- **–** Push button (because of JavaScript)
	- **–** Interactive Forms: Flag NeedAppearances is the default 'false' (Because of this, hyperref's implementation of Forms looks ugly). [PDF/A 6.9]

The default value of the new option 'pdfa' is 'false'. It influences the loading of the package and cannot be changed after hyperref is loaded (\usepackage{hyperref}).

# <span id="page-30-1"></span>**7.14 Option 'linktoc' added**

The new option 'linktoc' allows more control which part of an entry in the table of contents is made into a link:

- 'linktoc=none' (no links)
- 'linktoc=section' (default behaviour, same as 'linktocpage=false')
- 'linktoc=page' (same as 'linktocpage=true')
- 'linktoc=all' (both the section and page part are links)

# <span id="page-30-2"></span>**7.15 Option 'pdfnewwindow' changed**

Before 6.77b:

- pdfnewwindow=true  $\rightarrow$  /NewWindow true
- pdfnewwindow=false  $\rightarrow$  (absent)
- unused pdfnewwindow  $\rightarrow$  (absent)

Since 6.77b:

- pdfnewwindow=true  $\rightarrow$  /NewWindow true
- pdfnewwindow=false  $\rightarrow$  /NewWindow false
- pdfnewwindow  $\Rightarrow$  (absent)
- unused pdfnewwindow  $\rightarrow$  (absent)

Rationale: There is a difference between setting to 'false' and an absent entry. In the former case the new document replaces the old one, in the latter case the PDF viewer application should respect the user preference.

# <span id="page-31-0"></span>**7.16 Flag options for PDF forms**

PDF form field macros (**\TextField, \CheckBox, ...**) support boolean flag options. The option name is the lowercase version of the names in the PDF specification (1.7):

[http://www.adobe.com/devnet/pdf/pdf\\_reference.html](http://www.adobe.com/devnet/pdf/pdf_reference.html)

[http://www.adobe.com/devnet/acrobat/pdfs/pdf\\_reference.pdf](http://www.adobe.com/devnet/acrobat/pdfs/pdf_reference.pdf) Options (convert to lowercase) except flags in square brackets:

• Table 8.16 Annotation flags (page 608):

1 Invisible 2 Hidden (PDF 1.2)

- 3 Print (PDF 1.2)
- 4 NoZoom (PDF 1.3)
- 5 NoRotate (PDF 1.3)
- 6 NoView (PDF 1.3)
- [7 ReadOnly (PDF 1.3)] ignored for widget annotations, see table 8.70
- 8 Locked (PDF 1.4)
- 9 ToggleNoView (PDF 1.5)
- 10 LockedContents (PDF 1.7)
- Table 8.70 Field flags common to all field types (page 676):
	- 1 ReadOnly
	- 2 Required
	- 3 NoExport
- Table 8.75 Field flags specific to button fields (page 686):
	- 15 NoToggleToOff (Radio buttons only)
	- 16 Radio (set: radio buttons, clear: check box, pushbutton: clear)
	- 17 Pushbutton
	- 26 RadiosInUniso (PDF 1.5)
- Table 8.77 Field flags specific to text fields (page 691):
	- 13 Multiline
	- 14 Password
	- 21 FileSelect (PDF 1.4)
	- 23 DoNotSpellCheck (PDF 1.4)
	- 24 DoNotScroll (PDF 1.4)
	- 25 Comb (PDF 1.5)
	- 26 RichText (PDF 1.5)
- Table 8.79 Field flags specific to choice fields (page 693):
	- 18 Combo (set: combo box, clear: list box)
	- 19 Edit (only useful if Combo is set)
	- 20 (Sort) for authoring tools, not PDF viewers
	- 22 MultiSelect (PDF 1.4)

### 7 NEW FEATURES 33

23 DoNotSpellCheck (PDF 1.4) (only useful if Combo and Edit are set) 27 CommitOnSelChange (PDF 1.5)

- Table 8.86 Flags for submit-form actions (page 704):
	- [1 Include/Exclude] unsupported, use 'noexport' (table 8.70) instead
	- 2 IncludeNoValueFields

[3 ExportFormat] handled by option 'export'

4 GetMethod

5 SubmitCoordinates

[6 XFDF (PDF 1.4)] handled by option 'export'

7 IncludeAppendSaves (PDF 1.4)

8 IncludeAnnotations (PDF 1.4)

[9 SubmitPDF (PDF 1.4)] handled by option 'export'

- 10 CanonicalFormat (PDF 1.4)
- 11 ExclNonUserAnnots (PDF 1.4)
- 12 ExclFKey (PDF 1.4)
- 14 EmbedForm (PDF 1.5)

New option 'export' sets the export format of a submit action. Valid values are (upper- or lowercase):

- FDF
- HTML
- XFDF
- PDF (not supported by Acrobat Reader)

# <span id="page-32-0"></span>**7.17 Option 'pdfversion'**

This is an experimental option. It notifies 'hyperref' about the intended PDF version. Currently this is used in code for PDF forms (implementation notes 116 and 122 of PDF spec 1.7).

Values: 1.2, 1.3, 1.4, 1.5, 1.6, 1.7. Values below 1.2 are not supported, because most drivers expect higher PDF versions.

The option must be used early, not after \usepackage{hyperref}.

In theory this option should also set the PDF version, but this is not generally supported.

- pdfTeX below 1.10a: unsupported. pdfTeX  $\geq$  1.10a and  $\lt$  1.30: \pdfoptionpdfminorversion  $pdfTeX \geq 1.30$ : \pdfminorversion
- dvipdfm: configuration file, example: TeX Live 2007, texmf/dvipdfm/config/config, entry 'V 2'.
- dvipdfmx: configuration file, example: TeX Live 2007, texmf/dvipdfm/dvipdfmx.cfg, entry 'V 4'.
- Ghostscript: option -dCompatibilityLevel (this is set in 'ps2pdf12', 'ps2pdf13', 'ps2pdf14').

The current PDF version is used as default if this version can be detected (only pdfTeX  $\geq$ 1.10a). Otherwise the lowest version 1.2 is assumed. Thus 'hyperref' tries to avoid PDF code that breaks this version, but is free to use ignorable higher PDF features.

# <span id="page-33-0"></span>**7.18 Field option 'name'**

Many form objects uses the label argument for several purposes:

- Layouted label.
- As name in HTML structures.

Code that is suitable for layouting with TeX can break in the structures of the output format. If option 'name' is given, then its value is used as name in the different output structures. Thus the value should consist of letters only.

# <span id="page-33-1"></span>**7.19 Option 'pdfencoding'**

The PDF format allows two encodings for bookmarks and entries in the information dictionary: PDFDocEncoding and Unicode as UTF-16BE. Option pdfencoding selects between these encodings:

- pdfdoc uses PDFDocEncoding. It uses just one byte per character, but the supported characters are limited (244 in PDF-1.7).
- unicode sets Unicode. It is encoded as UTF-16BE. Two bytes are used for most characters, surrogates need four bytes.
- auto PDFDocEncoding if the string does not contain characters outside the encoding (outside ascii if an unicode engine is used) and Unicode otherwise. This option is not intended for the unicode engines.

All drivers use unicode by default now. If another encoding should be forced, it should be done in hypersetup.

# <span id="page-33-2"></span>**7.20 Color options/package hycolor**

See documentation of package 'hycolor'.

# <span id="page-33-3"></span>**7.21 Option pdfusetitle**

If option pdfusetitle is set then hyperref tries to derive the values for pdftitle and pdfauthor from \title and \author. An optional argument for \title and \author is supported (class amsart).

# <span id="page-33-4"></span>**7.22 Starred form of \autoref**

\autoref\* generates a reference without link as \ref\* or \pageref\*.

# <span id="page-33-5"></span>**7.23 Link border style**

Links can be underlined instead of the default rectangle or options colorlinks, frenchlinks. This is done by option pdfborderstyle={/S/U/W 1}

Some remarks:

- AR7/Linux seems to have a bug, that don't use the default value 1 for the width, but zero, thus that the underline is not visible without  $/W$  1. The same applies for dashed boxes, eg.: pdfborderstyle=/S/D/D[3 2]/W 1
- The syntax is described in the PDF specification, look for "border style", eg. Table 8.13 "Entries in a border style dictionary" (specification for version 1.6)

### 7 NEW FEATURES 35

- The border style is removed by pdfborderstyle This is automatically done if option colorlinks is enabled.
- Be aware that not all PDF viewers support this feature, not even Acrobat Reader itself: Some support:
	- **–** AR7/Linux: underline and dashed, but the border width must be given.
	- **–** xpdf 3.00: underline and dashed

Unsupported:

- **–** AR5/Linux
- **–** ghostscript 8.50

# <span id="page-34-0"></span>**7.24 Option bookmarksdepth**

The depth of the bookmarks can be controlled by the new option bookmarksdepth. The option acts globally and distinguishes three cases:

- bookmarksdepth without value Then hyperref uses the current value of counter tocdepth. This is the compatible behaviour and the default.
- bookmarksdepth= $\leq$ number>, the value is number (also negative): The depth for the bookmarks are set to this number.
- bookmarksdepth= $\langle$ name> The  $\langle$ name> is a document division name (part, chapter, ...). It must not start with a digit or minus to avoid mixing up with the number case. Internally hyperref uses the value of macro \toclevel@<name>. Examples:

\hypersetup{bookmarksdepth=paragraph} \hypersetup{bookmarksdepth=4} % same as before \hypersetup{bookmarksdepth} % counter "tocdepth" is used

# <span id="page-34-1"></span>**7.25 Option pdfescapeform**

There are many places where arbitrary strings end up as PS or PDF strings. The PS/PDF strings in parentheses form require the protection of some characters, e.g. unmatched left or right parentheses need escaping or the escape character itself (backslash). Since 2006/02/12 v6.75a the PS/PDF driver should do this automatically. However I assume a problem with compatibility, especially regarding the form part where larger amounts of JavaScript code can be present. It would be a pain to remove all the escaping, because an additional escaping layer can falsify the code.

Therefore a new option pdfescapeform was introduced:

- pdfescapeform=false Escaping for the formulars are disabled, this is the compatibility behaviour, therefore this is the default.
- pdfescapeform=true Then the PS/PDF drivers do all the necessary escaping. This is the logical choice and the recommended setting. For example, the user writes JavaScript as JavaScript and do not care about escaping characters for PS/PDF output.

# <span id="page-35-0"></span>**7.26 Default driver setting**

(hyperref  $\geq 6.72$ s) If no driver is given, hyperref tries its best to guess the most suitable driver. Thus it loads hpdftex, if pdfTeX is detected running in PDF mode. Or it loads the corresponding VTeX driver for VTeX's working modes. Unhappily many driver programs run after the TeX compiler, so hyperref does not have a chance (dvips, dvipdfm, ...). In this case driver hypertex is loaded that supports the HyperTeX features that are recognized by xdvi for example. This behaviour, however, can easily be changed in the configuration file hyperref.cfg:

```
\providecommand*{\Hy@defaultdriver}{hdvips}
```
for dvips, or

```
\providecommand*{\Hy@defaultdriver}{hypertex}
```
for the default behaviour of hyperref. See also the new option 'driverfallback'.

# <span id="page-35-1"></span>**7.27 Backref entries**

Alternative interface for formatting of backref entries, example:

```
\documentclass[12pt,UKenglish]{article}
```

```
\usepackage{babel}
\usepackage[pagebackref]{hyperref}
```
% Some language options are detected by package backref.

- % This affects the following macros:
- % \backrefpagesname
- % \backrefsectionsname
- % \backrefsep
- % \backreftwosep
- % \backreflastsep

```
\renewcommand*{\backref}[1]{
 % default interface
 % #1: backref list%
 % We want to use the alternative interface,
 % therefore the definition is empty here.
}
\renewcommand*{\backrefalt}[4]{%
 % alternative interface
 % #1: number of distinct back references
 % #2: backref list with distinct entries
 % #3: number of back references including duplicates
 % #4: backref list including duplicates
 \par
 #3 citation(s) on #1 page(s): #2, \par
 \lim_{\#1=1 \%}\ifnum#3=1 %
    1 citation on page %
   \else
```

```
#3 citations on page %
   \ln\else
   #3 citations on #1 pages %
 \Lambda#2, par\ifnum#3=1 %
   1 citation located at page %
 \else
   #3 citations located at pages %
 \ln#4.\par
}
\% The list of distinct entries can be further refined:
\renewcommand*{\backrefentrycount}[2]{%
 % #1: the original backref entry
 % #2: the count of citations of this entry,
 % in case of duplicates greater than one
 #1%
 \ifnum#2>1 %
   -(\#2)\%\Lambda}
\begin{document}
 \section{Hello}
   \cite{ref1, ref2, ref3, ref4}
 \section{World}
   \cite{ref1, ref3}
 \newpage
 \section{Next section}
   \cite{ref1}
 \newpage
 \section{Last section}
   \cite{ref1, ref2}
 \newpage
 \pdfbookmark[1]{Bibliography}{bib}
 \begin{thebibliography}{99}
   \bibitem{ref1} Dummy entry one.
   \bibitem{ref2} Dummy entry two.
   \bibitem{ref3} Dummy entry three.
   \bibitem{ref4} Dummy entry four.
 \end{thebibliography}
```
\end{document}

# <span id="page-37-0"></span>**7.28 \phantomsection**

Set an anchor at this location. It is often used in conjunction with **\addcontentsline** for sectionlike things (index, bibliography, preface). \addcontentsline refers to the latest previous location where an anchor is set.

```
\cleardoublepage
\phantomsection
\addcontentsline{toc}{chapter}{\indexname}
\printindex
```
Now the entry in the table of contents (and bookmarks) for the index points to the start of the index page, not to a location before this page.

# <span id="page-37-1"></span>**7.29 puenc encoding, puenc-greek.def and puenc-extra.def**

The unicode option loads for the bookmarks puenc.def which contains quite a lot definitions of commands for the bookmarks. As unicode is now true for all engines, this file is now also loaded with pdflatex. Some of the definitions in puenc.def clash with other uses. To reduce the impact hyperref uses two strategies.

- A number of command are only defined conditionally: The commands for the cyrillic block if \CYRDZE is defined, greek if \textBeta is defined, and hebrew if \hebdalet is defined. The greek block is in an extra file, puenc-greek.def, which can be loaded manually if needed.
- Other commands are moved to an extra file puenc-extra.def which is not loaded automatically, but can be loaded in the preamble if needed. Currently this file contains all definitions for the accent \G.

# <span id="page-37-2"></span>**8 Acrobat-specific behavior**

If you want to access the menu options of Acrobat Reader or Exchange, the following macro is provided in the appropriate drivers:

\Acrobatmenu{*menuoption*}{*text*}

The *text* is used to create a button which activates the appropriate *menuoption*. The following table lists the option names you can use—comparison of this with the menus in Acrobat Reader or Exchange will show what they do. Obviously some are only appropriate to Exchange.

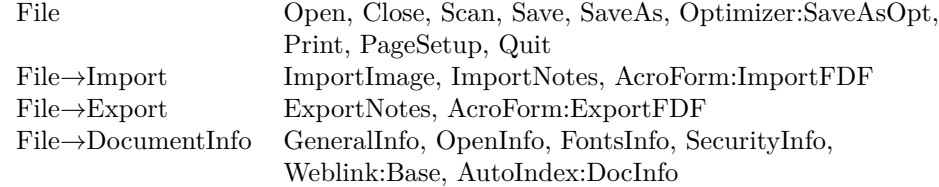

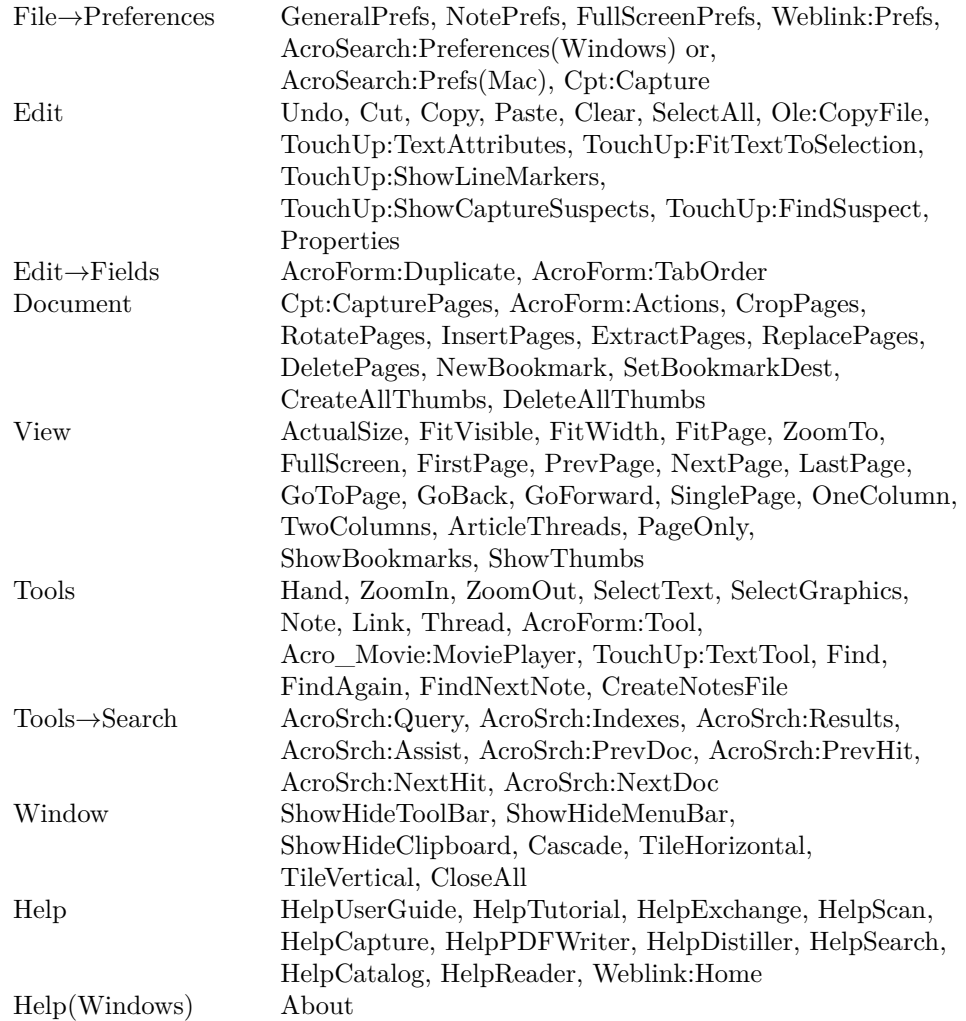

# <span id="page-38-0"></span>**9 PDF and HTML forms**

You must put your fields inside a Form environment. The environment does some general setups, so should be used only once in a document. Using simply \Form at the begin of the document is possible too.

There are six macros to prepare fields:

### 9 PDF AND HTML FORMS 40

\TextField[*parameters*]{*label*}

\CheckBox[*parameters*]{*label*}

\ChoiceMenu[*parameters*]{*label*}{*choices*}

\PushButton[*parameters*]{*label*}

\Submit[*parameters*]{*label*}

\Reset[*parameters*]{*label*}

The way forms and their labels are laid out is determined by:

\LayoutTextField{*label*}{*field*}

\LayoutChoiceField{*label*}{*field*}

\LayoutCheckField{*label*}{*field*}

These macros default to  $\#1$   $\#2$ What is actually shown in the field is determined by:

\MakeRadioField{*width*}{*height*}

\MakeCheckField{*width*}{*height*}

\MakeTextField{*width*}{*height*}

\MakeChoiceField{*width*}{*height*}

\MakeButtonField{*text*}

These macros default to  $\forall x \in #2{\hbox{fill}}\vfill$ , except the last, which defaults to  $\#1$ ; it is used for buttons, and the special **\Submit** and **\Reset** macros.

You may also want to redefine the following macros:

```
\def\DefaultHeightofSubmit{12pt}
\def\DefaultWidthofSubmit{2cm}
\def\DefaultHeightofReset{12pt}
\def\DefaultWidthofReset{2cm}
\def\DefaultHeightofCheckBox{0.8\baselineskip}
\def\DefaultWidthofCheckBox{0.8\baselineskip}
\def\DefaultHeightofChoiceMenu{0.8\baselineskip}
\def\DefaultWidthofChoiceMenu{0.8\baselineskip}
\def\DefaultHeightofText{\baselineskip}
\def\DefaultHeightofTextMultiline{4\baselineskip}
\def\DefaultWidthofText{3cm}
```
# <span id="page-40-0"></span>**9.1 Forms environment parameters**

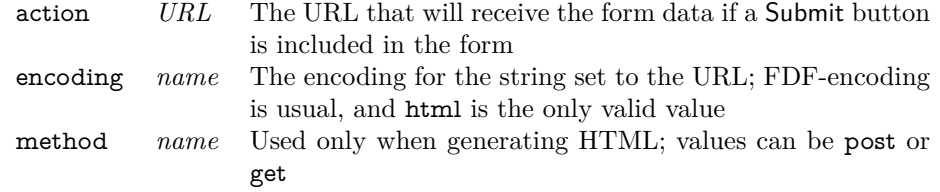

# <span id="page-40-1"></span>**9.2 Forms optional parameters**

Note that all colors must be expressed as RGB triples, in the range 0..1 (i.e. color=0 0 0.5)

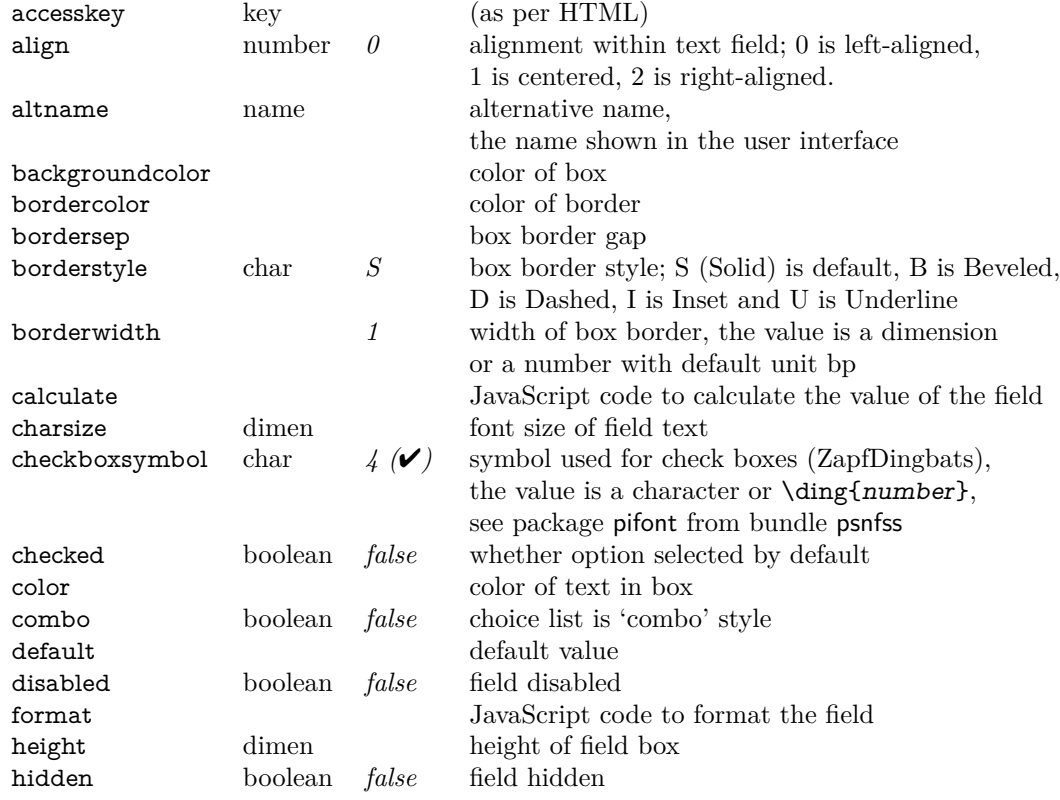

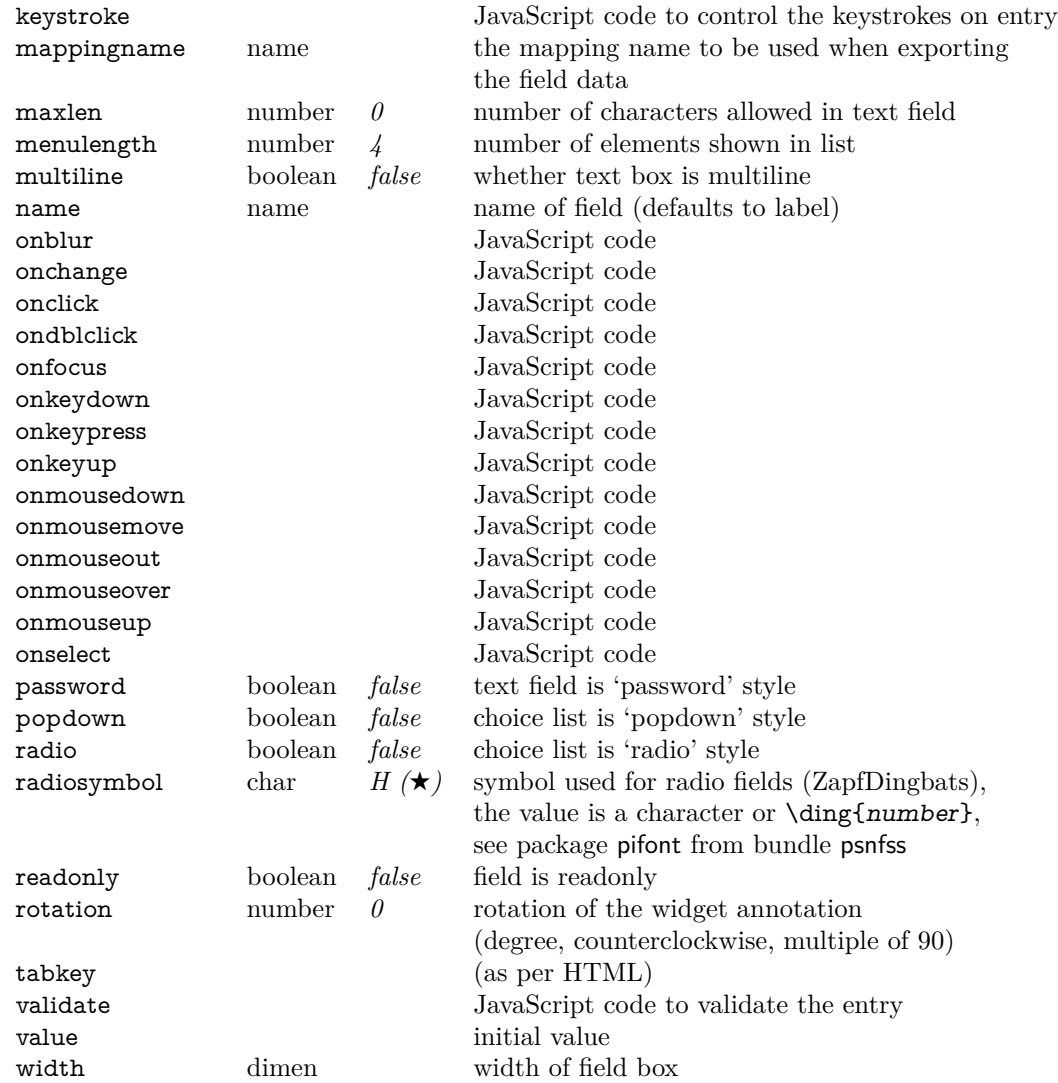

# <span id="page-41-0"></span>**10 Defining a new driver**

A hyperref driver has to provide definitions for eight macros:

- 1. \hyper@anchor
- 2. \hyper@link
- 3. \hyper@linkfile
- 4. \hyper@linkurl
- 5. \hyper@anchorstart
- 6. \hyper@anchorend
- 7. \hyper@linkstart
- 8. \hyper@linkend

The draft option defines the macros as follows

\let\hyper@@anchor\@gobble \gdef\hyper@link##1##2##3{##3}% \def\hyper@linkurl##1##2{##1}%

\def\hyper@linkfile##1##2##3{##1}% \let\hyper@anchorstart\@gobble \let\hyper@anchorend\@empty \let\hyper@linkstart\@gobbletwo \let\hyper@linkend\@empty

# <span id="page-42-0"></span>**11 Special support for other packages**

Package hyperref aims to cooperate with other packages, but there are several possible sources for conflict, such as

- Packages that manipulate the bibliographic mechanism. Peter William's harvard package is supported. However, the recommended package is Patrick Daly's natbib package that has specific hyperref hooks to allow reliable interaction. This package covers a very wide variety of layouts and citation styles, all of which work with hyperref.
- Packages that typeset the contents of the \label and \ref macros, such as showkeys. Since the hyperref package redefines these commands, you must set implicit=false for these packages to work.
- Packages that do anything serious with the index.

The hyperref package is distributed with variants on two useful packages designed to work especially well with it. These are xr and minitoc, which support crossdocument links using LATEX's normal \label/\ref mechanisms and per-chapter tables of contents, respectively.

# <span id="page-42-1"></span>**11.1 Package Compatibility**

Currently only package loading orders are available:

Note: hyperref loads package nameref at \begin{document}. Sometimes this is too late, thus this package must be loaded earlier.

### <span id="page-42-2"></span>**11.1.1 algorithm**

```
\usepackage{float}
\usepackage{hyperref}
\usepackage[chapter]{algorithm}% eg.
```
### <span id="page-42-3"></span>**11.1.2 amsmath**

The environments equation and eqnarray are not supported too well. For example, there might be spacing problems (eqnarray isn't recommended anyway, see CTAN:info/l2tabu/, the situation for equation is unclear, because nobody is interested in investigating). Consider using the environments that package amsmath provide, e.g. gather for equation. The environment equation can even redefined to use gather:

\usepackage{amsmath} \let\equation\gather \let\endequation\endgather

### <span id="page-42-4"></span>**11.1.3 amsrefs**

Package loading order:

```
\usepackage{hyperref}
\usepackage{amsrefs}
```
### <span id="page-43-0"></span>**11.1.4 arydshln, longtable**

Package longtable must be put before hyperref and arydshln, hyperref after arydshln generates an error, thus the resulting package order is then:

```
\usepackage{longtable}
\usepackage{hyperref}
\usepackage{arydshln}
```
# <span id="page-43-1"></span>**11.1.5 babel/magyar.ldf**

The old version 2005/03/30 v1.4j will not work. You need at least version 1.5, maintained by Péter Szabó, see CTAN:language/hungarian/babel/.

### <span id="page-43-2"></span>**11.1.6 babel/spanish.ldf**

Babel's spanish.ldf redefines '\.' to support '\...'. In bookmarks (\pdfstringdef) only '\.' is supported. If '\...' is needed, \texorpdfstring{\...}{\dots} can be used instead.

### <span id="page-43-3"></span>**11.1.7 bibentry**

Workaround:

```
\makeatletter
\let\saved@bibitem\@bibitem
\makeatother
```
\usepackage{bibentry} \usepackage{hyperref}

\begin{document}

```
\begingroup
 \makeatletter
 \let\@bibitem\saved@bibitem
 \nobibliography{database}
\endgroup
```
### <span id="page-43-4"></span>**11.1.8 bigfoot**

Hyperref does not support package 'bigfoot'. And package 'bigfoot' does not support hyperref's footnotes and disables them (hyperfootnotes=false).

### <span id="page-43-5"></span>**11.1.9 chappg**

Package 'chappg' uses **\@addtoreset** that is redefined by 'hyperref'. The package order is therefore:

```
\usepackage{hyperref}
\usepackage{chappg}
```
### <span id="page-44-0"></span>**11.1.10 cite**

This is from Mike Shell: cite.sty cannot currently be used with hyperref. However, I can do a workaround via:

\makeatletter \def\NAT@parse{\typeout{This is a fake Natbib command to fool Hyperref.}} \makeatother

\usepackage[hypertex]{hyperref}

so that hyperref will not redefine any of the biblabel stuff - so cite.sty will work as normal although the citations will not be hyperlinked, of course (But this may not be an issue for many people).

### <span id="page-44-1"></span>**11.1.11 count1to**

Package 'count1to' adds several **\@addtoreset** commands that confuse 'hyperref'. Therefore \theH<...> has to be fixed:

```
\usepackage{count1to}
\AtBeginDocument{% *after* \usepackage{count1to}
 \renewcommand*{\theHsection}{\theHchapter.\arabic{section}}%
 \renewcommand*{\theHsubsection}{\theHsection.\arabic{subsection}}%
 \renewcommand*{\theHsubsubsection}{\theHsubsection.\arabic{subsubsection}}%
 \renewcommand*{\theHparagraph}{\theHsubsubsection.\arabic{paragraph}}%
 \renewcommand*{\theHsubparagraph}{\theHparagraph.\arabic{subparagraph}}%
}
```
# <span id="page-44-2"></span>**11.1.12 dblaccnt**

pd1enc.def or puenc.def should be loaded before:

```
\usepackage{hyperref}
\usepackage{dblaccnt}
```
or see entry for vietnam.

#### <span id="page-44-3"></span>**11.1.13 easyeqn**

Not compatible, breaks.

### <span id="page-44-4"></span>**11.1.14 ellipsis**

This packages redefines \textellipsis after package hyperref (pd1enc.def/puenc.def should be loaded before):

```
\usepackage{hyperref}
\usepackage{ellipsis}
```
# <span id="page-44-5"></span>**11.1.15 float**

```
\usepackage{float}
\usepackage{hyperref}
```
- Several \caption commands are not supported inside one float object.
- Anchor are set at top of the float object, if its style is controlled by float.sty.

# <span id="page-45-0"></span>**11.1.16 endnotes**

Unsupported.

### <span id="page-45-1"></span>**11.1.17 foiltex**

Update to version  $2008/01/28$  v2.1.4b: Since version 6.77a hyperref does not hack into  $\Diamond$  begindvi, it uses package 'atbegshi' instead, that hooks into \shipout. Thus the patch of 'foils.cls' regarding hyperref is now obsolete and causes an undefined error message about \@hyperfixhead. This is fixed in FoilTeX 2.1.4b.

# <span id="page-45-2"></span>**11.1.18 footnote**

This package is not supported, you have to disable hyperref's footnote support by using option hyperfootnotes=false.

#### <span id="page-45-3"></span>**11.1.19 geometry**

Driver 'dvipdfm' and program 'dvipdfm' might generate a warning: Sorry. Too late to change page size Then prefer the program 'dvipdfmx' or use one of the following workarounds to move the \special of geometry to an earlier location:

```
\documentclass[dvipdfm]{article}% or other classes
\usepackage{atbegshi}
\AtBeginDocument{%
 \let\OrgAtBeginDvi\AtBeginDvi
 \let\AtBeginDvi\AtBeginShipoutFirst
}
\usepackage[
 paperwidth=170mm,
 paperheight=240mm
]{geometry}
\AtBeginDocument{%
 \let\AtBeginDvi\OrgAtBeginDvi
}
\usepackage{hyperref}
```
or

```
\documentclass[dvipdfm]{article}% or other classes
\usepackage{atbegshi}
\let\AtBeginDvi\AtBeginShipoutFirst
\usepackage[
 paperwidth=170mm,
 paperheight=240mm
]{geometry}
\usepackage{hyperref}
```
### <span id="page-45-4"></span>**11.1.20 IEEEtran.cls**

version  $\geq$  V1.6b (because of **\@makecaption**, see ChangeLog)

### <span id="page-46-0"></span>**11.1.21 index**

version  $\geq 1995/09/28$  v4.1 (because of **\addcontentsline** redefinition)

### <span id="page-46-1"></span>**11.1.22 lastpage**

Compatible.

### <span id="page-46-2"></span>**11.1.23 linguex**

\usepackage{hyperref} \usepackage{linguex}

### <span id="page-46-3"></span>**11.1.24 ltabptch**

\usepackage{longtable} \usepackage{ltabptch} \usepackage{hyperref}

# <span id="page-46-4"></span>**11.1.25 mathenv**

Unsupported.

Both 'mathenv' and 'hyperref' messes around with environment 'eqnarray'. You can load 'mathenv' after 'hyperref' to avoid an error message. But \label will not work inside environment 'eqnarray' properly, for example.

### <span id="page-46-5"></span>**11.1.26 minitoc-hyper**

This package is obsolete, use the up-to-date original package minitoc instead.

### <span id="page-46-6"></span>**11.1.27 multind**

```
\usepackage{multind}
\usepackage{hyperref}
```
# <span id="page-46-7"></span>**11.1.28 natbib**

```
\usepackage{natbib}
\usepackage{hyperref}
```
### <span id="page-46-8"></span>**11.1.29 nomencl**

Example for introducing links for the page numbers:

\renewcommand\*{\pagedeclaration}[1]{\unskip, \hyperpage{#1}}

### <span id="page-46-9"></span>**11.1.30 ntheorem-hyper**

This package is obsolete, use the up-to-date original package ntheorem instead. For equations the following might work:

```
\renewcommand*{\eqdeclaration}[1]{%
 \hyperlink{equation.#1}{(Equation~#1)}%
}
```
But the mapping from the equation number to the anchor name is not available in general.

### <span id="page-47-0"></span>**11.1.31 parskip**

```
\usepackage{parskip}
\usepackage{hyperref}[2012/08/20]
```
Both packages want to redefine \@starttoc.

# <span id="page-47-1"></span>**11.1.32 prettyref**

```
%%% example for prettyref %%%
\documentclass{article}
\usepackage{prettyref}
\usepackage[pdftex]{hyperref}
```
%\newrefformat{FIG}{Figure~\ref{#1}}% without hyperref \newrefformat{FIG}{\hyperref[{#1}]{Figure~\ref\*{#1}}}

\begin{document} This is a reference to \prettyref{FIG:ONE}. \newpage \begin{figure} \caption{This is my figure} \label{FIG:ONE} \end{figure} \end{document} %%% example for prettyref %%%

# <span id="page-47-2"></span>**11.1.33 setspace**

\usepackage{setspace} \usepackage{hyperref}

# <span id="page-47-3"></span>**11.1.34 sidecap**

Before 2002/05/24 v1.5h: \usepackage{nameref} \usepackage{hyperref} \usepackage{sidecap}

# <span id="page-47-4"></span>**11.1.35 subfigure**

```
1995/03/06 v2.0:
  \usepackage{subfigure}
  \usepackage{hyperref}
  % hypertexnames is set to false.
v2.1:
  \usepackage{nameref}
  \usepackage{subfigure}
  \usepackage{hyperref}
  or
  \usepackage{hyperref}
  \usepackage{subfigure}
v2.1.2:
```

```
please update
v2.1.3:
 \usepackage{hyperref}
 \usepackage{subfigure}
 or vice versa?
```
### <span id="page-48-0"></span>**11.1.36 titleref**

```
\usepackage{nameref}
\usepackage{titleref}% without usetoc
\usepackage{hyperref}
```
# <span id="page-48-1"></span>**11.1.37 tabularx**

Linked footnotes are not supported inside environment 'tabularx', because they uses the optional argument of \footnotetext, see section 'Limitations'. Before version 2011/09/28 6.82i hyperref had disabled footnotes entirely by 'hyperfootnotes=false'.

### <span id="page-48-2"></span>**11.1.38 titlesec**

nameref supports titlesec, but hyperref does not (unsolved is the anchor setting, missing with unnumbered section, perhaps problems with page breaks with numbered ones).

### <span id="page-48-3"></span>**11.1.39 ucs/utf8x.def**

The first time a multibyte UTF8 sequence is called, it does some calculations and stores the result in a macro for speeding up the next calls of that UTF8 sequence. However this makes the first call non-expandable and will break if used in information entries or bookmarks. Package ucs offers \PrerenderUnicode or \PreloadUnicodePage to solve this:

```
\usepackage{ucs}
\usepackage[utf8x]{inputenc}
\usepackage{hyperref}% or with option unicode
\PrerenderUnicode{^^c3^^b6}% or \PrerenderUnicodePage{1}
\hypersetup{pdftitle={Umlaut example: ^^c3^^b6}}
```
The notation with two carets avoids trouble with 8-bit bytes for the README file, you can use the characters directly.

### <span id="page-48-4"></span>**11.1.40 varioref**

There are too many problems with varioref. Nobody has time to sort them out. Therefore this package is now unsupported.

Perhaps you are lucky and some of the features of varioref works with the following loading order:

\usepackage{nameref} \usepackage{varioref} \usepackage{hyperref}

Also some babel versions can be problematic. For example, 2005/05/21 v3.8g contains a patch for varioref that breaks the hyperref support for varioref.

Also unsupported:

- **\Ref, \Vref** do not uppercase the first letter.
- \vpageref[]{...} On the same page a previous space is not suppressed.

# <span id="page-49-0"></span>**11.1.41 verse**

Version 2005/08/22 v2.22 contains support for hyperref. For older versions see example from de.comp.text.tex (2005/08/11, slightly modified):

```
\documentclass{article}
```
% package order does not matter

```
\usepackage{verse}
\usepackage{hyperref}
\makeatletter
% make unique poemline anchors
\newcounter{verse@env}
\setcounter{verse@env}{0}
\let\org@verse\verse
\def\verse{%
 \stepcounter{verse@env}%
 \org@verse
}
\def\theHpoemline{\arabic{verse@env}.\thepoemline}
```

```
% add anchor for before \addcontentsline in \@vsptitle
\let\org@vsptitle\@vsptitle
\def\@vsptitle{%
 \phantomsection
 \org@vsptitle
}
\makeatother
```

```
\begin{document}
```

```
\poemtitle{Poem 1}
\begin{verse}
An one-liner.
\end{verse}
```
\newpage

```
\poemtitle{Poem 2}
\begin{verse}
Another one-liner.
\end{verse}
```
\end{document}

# <span id="page-49-1"></span>**11.1.42 vietnam**

% pd1enc.def should be loaded before package dblaccnt: \usepackage[PD1,OT1]{fontenc} \usepackage{vietnam} \usepackage{hyperref}

### <span id="page-50-0"></span>**11.1.43 XeTeX**

Default for the encoding of bookmarks is pdfencoding=unicode. That means the strings are always treated as unicode strings. If auto or pdfdoc is forced it applies only if the string restricts to the printable ASCII set, The reason is that the \special does not support PDFDocEncoding.

In older versions hyperref contained special conversion code from UTF-16BE back to UTF-8 in a number of places for xetex to avoid the xdvipdfmx warning

Failed to convert input string to UTF16...

This is no longer needed with a current xdvipdfmx, so this code has been removed. \csname HyPsd@XeTeXBigCharstrue\endcsname should no longer be used.

# <span id="page-50-1"></span>**12 Limitations**[6](#page-50-5)

# <span id="page-50-2"></span>**12.1 Wrapped/broken link support**

Only few drivers support automatically wrapped/broken links, e.g. pdftex, dvipdfm, hypertex. Other drivers lack this feature, e.g. dvips, dvipsone.

Workarounds:

- For long section or caption titles in the table of contents or list of figures/tables option linktocpage can be used. Then the page number will be a link, and the overlong section title is not forced into an one line link with overfull \hbox warning.
- "\url"s are caught by package breakurl.
- The option breaklinks is intended for internal use. But it can be used to force link wrapping, e.g. when printing a document. However, when such a document is converted to PDF and viewed with a PDF viewer, the active link area will be misplaced.

Another limitation: some penalties are "optimized" by TeX, thus there are missing break points, especially within \url. (See thread "hyperref.sty, breaklinks and url.sty 3.2" in comp.text.tex 2005-09).

### <span id="page-50-3"></span>**12.2 Links across pages**

In general they have problems:

- Some driver doesn't support them at all (see above).
- The driver allows it, but the link result might include the footer and/or header, or an error message can occur sometimes.

### <span id="page-50-4"></span>**12.3 Footnotes**

LaTeX allows the separation of the footnote mark and the footnote text (\footnotemark, \footnotetext). This interface might be enough for visual typesetting. But the relation between \footnotemark to \footnotetext is not as strong as \ref to \label. Therefore it is not clear in general which \footnotemark references which \footnotetext. But that is necessary to implement hyperlinking. Thus the implementation of hyperref does not support the optional argument of \footnotemark and \footnotetext.

<span id="page-50-5"></span> $6$ This section moved from the README file, needs more integration into the manual

# <span id="page-51-0"></span>**13 Hints**[7](#page-51-3)

# <span id="page-51-1"></span>**13.1 Spaces in option values**

Unhappily LaTeX strips spaces from options if they are given in \documentclass or \usepackage (or \RequirePackage), e.g.:

\usepackage[pdfborder=0 0 1]{hyperref}

Package hyperref now gets

pdfborder=001

and the result is an invalid PDF file. As workaround braces can be used:

\usepackage[pdfborder={0 0 1}]{hyperref}

Some options can also be given in \hypersetup

\hypersetup{pdfborder=0 0 1}

In \hypersetup the options are directly processed as key value options (see package keyval) without space stripping in the value part.

Alternatively, LaTeX's option handling system can be adapted to key value options by one of the packages kvoptions-patch (from project kvoptions) or xkvltxp (from project xsetkeys).

# <span id="page-51-2"></span>**13.2 Index with makeindex**

- Package hyperref adds \hyperpage commands by the encap mechanism (see documentation of Makeindex), if option hyperindex is set (default). \hyperpage uses the page anchors that are set by hyperref at each page (default). However in the default case page numbers are used in anchor names in arabic form. If the page numbers in other formats are used (book class with \frontmatter, \romannumbering, ...), then the page anchors are not unique. Therefore option plainpages=false is recommended.
- The encap mechanism of Makeindex allows to use one command only (see documentation of Makeindex). If the user sets such a command, hyperref suppresses its \hyperpage command. With logical markup this situation can easily be solved:

```
\usepackage{makeidx}
\makeindex
\usepackage[hyperindex]{hyperref}
\newcommand*{\main}[1]{\textbf{\hyperpage{#1}}}
...
\index{Some example|main}
```
- Scientic Word/Scientific WorkPlace users can use package robustindex with hyperindex=false.
- Other encap characters can be set by option encap. Example for use of "?":

\usepackage[encap=?]{hyperref}

• Another possibility is the insertion of \hyperpage by a style file for makeindex. For this case, hyperref's insertion will be disabled by hyperindex=false. \hyperpage will be defined regardless of setting of hyperindex.

<span id="page-51-3"></span><sup>7</sup>This section moved from the README file, needs more integration into the manual

```
%%% cut %%% hyperindex.ist %%% cut %%%
delim_0 ", \\hyperpage{"
delim_1 ", \\hyperpage{"
delim_2 ", \\hyperpage{"
delim_n "}, \\hyperpage{"
delim_t "}"
encap_prefix "}\\"
encap_infix "{\\hyperpage{"
encap_suffix "}"
%%% cut %%% hyperindex.ist %%% cut %%%
```
# <span id="page-52-0"></span>**13.3 Warning "bookmark level for unknown <foobar> defaults to 0"**

Getting rid of it:

```
\makeatletter
\providecommand*{\toclevel@<foobar>}{0}
\makeatother
```
# <span id="page-52-1"></span>**13.4 Link anchors in figures**

The caption command increments the counter and here is the place where hyperref set the corresponding anchor. Unhappily the caption is set below the figure, so the figure is not visible if a link jumps to a figure. In this case, try package hypcap that implements a method to circumvent the problem.

# <span id="page-52-2"></span>**13.5 Additional unicode characters in bookmarks and pdf information entries:**

\documentclass[pdftex]{article} \usepackage[unicode]{hyperref}

Support for additional unicode characters: Example:  $\lceil \cdot \rceil$  and  $\dceil$ 1. Get a list with unicode data, eg: http://www.unicode.org/Public/UNIDATA/UnicodeData.txt 2. Identify the characters  $(\lambda \cdot \{a\}, \lambda \cdot \{a\})$ :

0227;LATIN SMALL LETTER A WITH DOT ABOVE;... 1EA1;LATIN SMALL LETTER A WITH DOT BELOW;...

3. Calculate the octal code:

The first characters of the line in the file are hex values, convert each byte and prepend them with a backslash. (This will go into the PDF file.)

0227 -> \002\047 1EA1 -> \036\241

4. Transform into a form understood by hyperref:

Hyperref must know where the first byte starts, this is marked by 9 (8 and 9 cannot occur in octal numbers):

\002\047 -> \9002\047 \036\241 -> \9036\241 Optional: 8 is used for abbreviations:

 $\setminus 900 = \setminus 80, \setminus 901 = \setminus 81, \setminus 902 = \setminus 82, \dots$ 

\9002\047 -> \82\047

5. Declare the character with LaTeX:

\DeclareTextCompositeCommand{\.}{PU}{a}{\82\047} \DeclareTextCompositeCommand{\d}{PU}{a}{\9036\241}

\begin{document} \section ${\setminus}={a}, \dot{\{a}, \dot{\{a}\}, \dot{\{a}\}}$ \end{document}

# <span id="page-53-0"></span>**13.6 Footnotes**

The footnote support is rather limited. It is beyond the scope to use \footnotemark and \footnotetext out of order or reusing \footnotemark. Here you can either disable hyperref's footnote support by hyperfootnotes=false or fiddle with internal macros, nasty examples:

```
\documentclass{article}
\usepackage{hyperref}
\begin{document}
Hello%
\footnote{The first footnote}
World%
\addtocounter{footnote}{-1}%
\addtocounter{Hfootnote}{-1}%
\footnotemark.
\end{document}
 or
```
\documentclass{article}

\usepackage{hyperref}

\begin{document}

\makeatletter

# A%

```
\footnotemark
 \let\saved@Href@A\Hy@footnote@currentHref
 % remember link name
B%
 \footnotemark
 \let\saved@Href@B\Hy@footnote@currentHref
b%
 \addtocounter{footnote}{-1}%
 \addtocounter{Hfootnote}{-1}% generate the same anchor
```
\footnotemark C% \footnotemark \let\saved@Href@C\Hy@footnote@currentHref

```
\addtocounter{footnote}{-2}%
 \let\Hy@footnote@currentHref\saved@Href@A
\footnotetext{AAAA}%
 \addtocounter{footnote}{1}%
 \let\Hy@footnote@currentHref\saved@Href@B
\footnotetext{BBBBB}%
 \addtocounter{footnote}{1}%
 \let\Hy@footnote@currentHref\saved@Href@C
\footnotetext{CCCC}%
```
\end{document}

# <span id="page-54-0"></span>**13.7 Subordinate counters**

Some counters do not have unique values and require the value of other counters to be unique. For example, sections or figures might be numbered within chapters or  $\newcommand{\mbox}{\mbox{3}}$  or  $\newcommand{\mbox}{\mbox{3}}$  and  $\newcommand{\mbox}{\mbox{3}}$  and  $\newcommand{\mbox}{\mbox{3}}$  and  $\newcommand{\mbox}{\mbox{3}}$  and  $\newcommand{\mbox}{\mbox{3}}$  and  $\newcommand{\mbox}{\mbox{3}}$  and  $\newcommand{\mbox}{\mbox{3}}$  a optional counter argument. Internally LaTeX uses \@addtoreset to reset a counter in dependency to another counter. Package hyperref hooks into \@addtoreset to catch this situation. Also \numberwithin of package amsmath is caught by hyperref.

However, if the definition of subordinate counters take place before hyperref is loaded, the old meaning of \@addtoreset is called without hyperref's additions. Then the companion counter macro \theH<counter> can be redefined accordingly. Or move the definition of subordinate counters after hyperref is loaded.

Example for \newtheorem, problematic case:

```
\newtheorem{corA}{CorollaryA}[section]
\usepackage{hyperref}
```
Solution a)

```
\usepackage{hyperref}
\newtheorem{corA}{CorollaryA}[section}
```
Solution b)

```
\newtheorem{corA}{CorollaryA}[section]
\usepackage{hyperref}
\newcommand*{\theHcorA}{\theHsection.\number\value{corA}}
```
# <span id="page-54-1"></span>**14 History and acknowledgments**

The original authors of hyperbasics.tex and hypertex.sty, from which this package descends, are Tanmoy Bhattacharya and Thorsten Ohl. Package hyperref started as a simple port of their work to LATEX  $2\varepsilon$  standards, but eventually I rewrote nearly everything, because I didn't understand a lot of the original, and was only interested in getting it to work with LATEX. I would like to thank Arthur Smith, Tanmoy Bhattacharya, Mark Doyle, Paul Ginsparg, David Carlisle, T. V. Raman and Leslie Lamport for comments, requests, thoughts and code to get the package into its first useable state. Various other people are mentioned at the point in the source where I had to change the code in later versions because of problems they found.

### 14 HISTORY AND ACKNOWLEDGMENTS 56

Tanmoy found a great many of the bugs, and (even better) often provided fixes, which has made the package more robust. The days spent on RevTEX are entirely due to him! The investigations of Bill Moss into the later versions including native PDF support uncovered a good many bugs, and his testing is appreciated. Hans Hagen provided a lot of insight into PDF.

Berthold Horn provided help, encouragement and sponsorship for the dvipsone and dviwindo drivers. Sergey Lesenko provided the changes needed for dvipdf, and Hàn Thế Thành supplied all the information needed for pdftex. Patrick Daly kindly updated his natbib package to allow easy integration with hyperref. Michael Mehlich's hyper package (developed in parallel with hyperref) showed me solutions for some problems. Hopefully the two packages will combine one day.

The forms creation section owes a great deal to: T. V. Raman, for encouragement, support and ideas; Thomas Merz, whose book *Web Publishing with Acrobat/PDF* provided crucial insights; D. P. Story, whose detailed article about pdfmarks and forms solved many practical problems; and Hans Hagen, who explained how to do it in pdftex.

Steve Peter recreated the manual source in July 2003 after it had been lost.

Especial extra thanks to David Carlisle for the backref module, the ps2pdf and dviwindo support, frequent general rewrites of my bad code, and for working on changes to the xr package to suit hyperref.

# <span id="page-56-0"></span>**15 GNU Free Documentation License**

Version 1.2, November 2002

Copyright © 2000,2001,2002 Free Software Foundation, Inc.

59 Temple Place, Suite 330, Boston, MA 02111-1307 USA

Everyone is permitted to copy and distribute verbatim copies of this license document, but changing it is not allowed.

### **Preamble**

The purpose of this License is to make a manual, textbook, or other functional and useful document "free" in the sense of freedom: to assure everyone the effective freedom to copy and redistribute it, with or without modifying it, either commercially or noncommercially. Secondarily, this License preserves for the author and publisher a way to get credit for their work, while not being considered responsible for modifications made by others.

This License is a kind of "copyleft", which means that derivative works of the document must themselves be free in the same sense. It complements the GNU General Public License, which is a copyleft license designed for free software.

We have designed this License in order to use it for manuals for free software, because free software needs free documentation: a free program should come with manuals providing the same freedoms that the software does. But this License is not limited to software manuals; it can be used for any textual work, regardless of subject matter or whether it is published as a printed book. We recommend this License principally for works whose purpose is instruction or reference.

### <span id="page-56-1"></span>**15.1 Applicability and definitions**

This License applies to any manual or other work, in any medium, that contains a notice placed by the copyright holder saying it can be distributed under the terms of this License. Such a notice grants a world-wide, royalty-free license, unlimited in duration, to use that work under the conditions stated herein. The "Document", below, refers to any such manual or work. Any member of the public is a licensee, and is addressed as "you". You accept the license if you copy, modify or distribute the work in a way requiring permission under copyright law.

A "Modified Version" of the Document means any work containing the Document or a portion of it, either copied verbatim, or with modifications and/or translated into another language.

A "Secondary Section" is a named appendix or a front-matter section of the Document that deals exclusively with the relationship of the publishers or authors of the Document to the Document's overall subject (or to related matters) and contains nothing that could fall directly within that overall subject. (Thus, if the Document is in part a textbook of mathematics, a Secondary Section may not explain any mathematics.) The relationship could be a matter of historical connection with the subject or with related matters, or of legal, commercial, philosophical, ethical or political position regarding them.

The "Invariant Sections" are certain Secondary Sections whose titles are designated, as being those of Invariant Sections, in the notice that says that the Document is released under this License. If a section does not fit the above definition of Secondary then it is not allowed to be designated as Invariant. The Document may contain zero Invariant Sections. If the Document does not identify any Invariant Sections then there are none.

The "Cover Texts" are certain short passages of text that are listed, as Front-Cover Texts or Back-Cover Texts, in the notice that says that the Document is released under this License. A Front-Cover Text may be at most 5 words, and a Back-Cover Text may be at most 25 words.

A "Transparent" copy of the Document means a machine-readable copy, represented in a format whose specification is available to the general public, that is suitable for revising the document straightforwardly with generic text editors or (for images composed of pixels) generic paint programs or (for drawings) some widely available drawing editor, and that is suitable for input to text formatters or for automatic translation to a variety of formats suitable for input to text formatters. A copy made in an otherwise Transparent file format whose markup, or absence of markup, has been arranged to thwart or discourage subsequent modification by readers is not Transparent. An image format is not Transparent if used for any substantial amount of text. A copy that is not "Transparent" is called "Opaque".

Examples of suitable formats for Transparent copies include plain ASCII without markup, Texinfo input format, LATEX input format, SGML or XML using a publicly available DTD, and standard-conforming simple HTML, PostScript or PDF designed for human modification. Examples of transparent image formats include PNG, XCF and JPG. Opaque formats include proprietary formats that can be read and edited only by proprietary word processors, SGML or XML for which the DTD and/or processing tools are not generally available, and the machine-generated HTML, PostScript or PDF produced by some word processors for output purposes only.

The "Title Page" means, for a printed book, the title page itself, plus such following pages as are needed to hold, legibly, the material this License requires to appear in the title page. For works in formats which do not have any title page as such, "Title Page" means the text near the most prominent appearance of the work's title, preceding the beginning of the body of the text.

A section "Entitled XYZ" means a named subunit of the Document whose title either is precisely XYZ or contains XYZ in parentheses following text that translates XYZ in another language. (Here XYZ stands for a specific section name mentioned below, such as "Acknowledgements", "Dedications", "Endorsements", or "History".) To "Preserve the Title" of such a section when you modify the Document means that it remains a section "Entitled XYZ" according to this definition.

The Document may include Warranty Disclaimers next to the notice which states that this License applies to the Document. These Warranty Disclaimers are considered to be included by reference in this License, but only as regards disclaiming warranties: any other implication that these Warranty Disclaimers may have is void and has no effect on the meaning of this License.

### <span id="page-57-1"></span>**15.2 Verbatim copying**

You may copy and distribute the Document in any medium, either commercially or noncommercially, provided that this License, the copyright notices, and the license notice saying this License applies to the Document are reproduced in all copies, and that you add no other conditions whatsoever to those of this License. You may not use technical measures to obstruct or control the reading or further copying of the copies you make or distribute. However, you may accept compensation in exchange for copies. If you distribute a large enough number of copies you must also follow the conditions in section [15.3.](#page-57-0)

You may also lend copies, under the same conditions stated above, and you may publicly display copies.

# <span id="page-57-0"></span>**15.3 Copying in quantity**

If you publish printed copies (or copies in media that commonly have printed covers) of the Document, numbering more than 100, and the Document's license notice requires Cover Texts, you must enclose the copies in covers that carry, clearly and legibly, all these Cover Texts: Front-Cover Texts on the front cover, and Back-Cover Texts on the back cover. Both covers must also clearly and legibly identify you as the publisher of these copies. The front cover must present the full title with all words of the title equally prominent and visible. You may add other material on the covers in addition. Copying with changes limited to the covers, as long as they preserve the title of the Document and satisfy these conditions, can be treated as verbatim copying in other respects.

If the required texts for either cover are too voluminous to fit legibly, you should put the first ones listed (as many as fit reasonably) on the actual cover, and continue the rest onto adjacent pages.

If you publish or distribute Opaque copies of the Document numbering more than 100, you must either include a machine-readable Transparent copy along with each Opaque copy, or state in or with each Opaque copy a computer-network location from which the general network-using public has access to download using public-standard network protocols a complete Transparent copy of the Document, free of added material. If you use the latter option, you must take reasonably prudent steps, when you begin distribution of Opaque copies in quantity, to ensure that this Transparent copy will remain thus accessible at the stated location until at least one year after the last time you distribute an Opaque copy (directly or through your agents or retailers) of that edition to the public.

It is requested, but not required, that you contact the authors of the Document well before redistributing any large number of copies, to give them a chance to provide you with an updated version of the Document.

# <span id="page-58-0"></span>**15.4 Modifications**

You may copy and distribute a Modified Version of the Document under the conditions of sections [15.2](#page-57-1) and [15.3](#page-57-0) above, provided that you release the Modified Version under precisely this License, with the Modified Version filling the role of the Document, thus licensing distribution and modification of the Modified Version to whoever possesses a copy of it. In addition, you must do these things in the Modified Version:

- A. Use in the Title Page (and on the covers, if any) a title distinct from that of the Document, and from those of previous versions (which should, if there were any, be listed in the History section of the Document). You may use the same title as a previous version if the original publisher of that version gives permission.
- B. List on the Title Page, as authors, one or more persons or entities responsible for authorship of the modifications in the Modified Version, together with at least five of the principal authors of the Document (all of its principal authors, if it has fewer than five), unless they release you from this requirement.
- C. State on the Title page the name of the publisher of the Modified Version, as the publisher.
- D. Preserve all the copyright notices of the Document.
- E. Add an appropriate copyright notice for your modifications adjacent to the other copyright notices.
- F. Include, immediately after the copyright notices, a license notice giving the public permission to use the Modified Version under the terms of this License, in the form shown in the Addendum below.
- G. Preserve in that license notice the full lists of Invariant Sections and required Cover Texts given in the Document's license notice.
- H. Include an unaltered copy of this License.
- I. Preserve the section Entitled "History", Preserve its Title, and add to it an item stating at least the title, year, new authors, and publisher of the Modified Version as given on the Title Page. If there is no section Entitled "History" in the Document, create one stating the title, year, authors, and publisher of the Document as given on its Title Page, then add an item describing the Modified Version as stated in the previous sentence.
- J. Preserve the network location, if any, given in the Document for public access to a Transparent copy of the Document, and likewise the network locations given in the Document for previous versions it was based on. These may be placed in the "History" section. You may omit a network location for a work that was published at least four years before the Document itself, or if the original publisher of the version it refers to gives permission.
- K. For any section Entitled "Acknowledgements" or "Dedications", Preserve the Title of the section, and preserve in the section all the substance and tone of each of the contributor acknowledgements and/or dedications given therein.
- L. Preserve all the Invariant Sections of the Document, unaltered in their text and in their titles. Section numbers or the equivalent are not considered part of the section titles.
- M. Delete any section Entitled "Endorsements". Such a section may not be included in the Modified Version.
- N. Do not retitle any existing section to be Entitled "Endorsements" or to conflict in title with any Invariant Section.
- O. Preserve any Warranty Disclaimers.

If the Modified Version includes new front-matter sections or appendices that qualify as Secondary Sections and contain no material copied from the Document, you may at your option designate some or all of these sections as invariant. To do this, add their titles to the list of Invariant Sections in the Modified Version's license notice. These titles must be distinct from any other section titles.

You may add a section Entitled "Endorsements", provided it contains nothing but endorsements of your Modified Version by various parties–for example, statements of peer review or that the text has been approved by an organization as the authoritative definition of a standard.

You may add a passage of up to five words as a Front-Cover Text, and a passage of up to 25 words as a Back-Cover Text, to the end of the list of Cover Texts in the Modified Version. Only one passage of Front-Cover Text and one of Back-Cover Text may be added by (or through arrangements made by) any one entity. If the Document already includes a cover text for the same cover, previously added by you or by arrangement made by the same entity you are acting on behalf of, you may not add another; but you may replace the old one, on explicit permission from the previous publisher that added the old one.

The author(s) and publisher(s) of the Document do not by this License give permission to use their names for publicity for or to assert or imply endorsement of any Modified Version.

### **15.5 Combining documents**

You may combine the Document with other documents released under this License, under the terms defined in section [15.4](#page-58-0) above for modified versions, provided that you include in the combination all of the Invariant Sections of all of the original documents, unmodified, and list them all as Invariant Sections of your combined work in its license notice, and that you preserve all their Warranty Disclaimers.

The combined work need only contain one copy of this License, and multiple identical Invariant Sections may be replaced with a single copy. If there are multiple Invariant Sections with the same name but different contents, make the title of each such section unique by adding at the end of it, in parentheses, the name of the original author or publisher of that section if known, or else a unique number. Make the same adjustment to the section titles in the list of Invariant Sections in the license notice of the combined work.

In the combination, you must combine any sections Entitled "History" in the various original documents, forming one section Entitled "History"; likewise combine any sections Entitled "Acknowledgements", and any sections Entitled "Dedications". You must delete all sections Entitled "Endorsements".

# **15.6 Collections of documents**

You may make a collection consisting of the Document and other documents released under this License, and replace the individual copies of this License in the various documents with a single copy that is included in the collection, provided that you follow the rules of this License for verbatim copying of each of the documents in all other respects.

You may extract a single document from such a collection, and distribute it individually under this License, provided you insert a copy of this License into the extracted document, and follow this License in all other respects regarding verbatim copying of that document.

### **15.7 Aggregation with independent works**

A compilation of the Document or its derivatives with other separate and independent documents or works, in or on a volume of a storage or distribution medium, is called an "aggregate" if the copyright resulting from the compilation is not used to limit the legal rights of the compilation's users beyond what the individual works permit. When the Document is included in an aggregate, this License does not apply to the other works in the aggregate which are not themselves derivative works of the Document.

If the Cover Text requirement of section [15.3](#page-57-0) is applicable to these copies of the Document, then if the Document is less than one half of the entire aggregate, the Document's Cover Texts may be placed on covers that bracket the Document within the aggregate, or the electronic equivalent of covers if the Document is in electronic form. Otherwise they must appear on printed covers that bracket the whole aggregate.

### **15.8 Translation**

Translation is considered a kind of modification, so you may distribute translations of the Document under the terms of section [15.4.](#page-58-0) Replacing Invariant Sections with translations requires special permission from their copyright holders, but you may include translations of some or all Invariant Sections in addition to the original versions of these Invariant Sections. You may include a translation of this License, and all the license notices in the Document, and any Warranty Disclaimers, provided that you also include the original English version of this License and the original versions of those notices and disclaimers. In case of a disagreement between the translation and the original version of this License or a notice or disclaimer, the original version will prevail.

If a section in the Document is Entitled "Acknowledgements", "Dedications", or "History", the requirement (section [15.4\)](#page-58-0) to Preserve its Title (section [15.1\)](#page-56-1) will typically require changing the actual title.

### **15.9 Termination**

You may not copy, modify, sublicense, or distribute the Document except as expressly provided for under this License. Any other attempt to copy, modify, sublicense or distribute the Document is void, and will automatically terminate your rights under this License. However, parties who have received copies, or rights, from you under this License will not have their licenses terminated so long as such parties remain in full compliance.

### **15.10 Future revisions of this license**

The Free Software Foundation may publish new, revised versions of the GNU Free Documentation License from time to time. Such new versions will be similar in spirit to the present version, but may differ in detail to address new problems or concerns. See http://www.gnu.org/copyleft/.

Each version of the License is given a distinguishing version number. If the Document specifies that a particular numbered version of this License "or any later version" applies to it, you have the option of following the terms and conditions either of that specified version or of any later version that has been published (not as a draft) by the Free Software Foundation. If the Document does not specify a version number of this License, you may choose any version ever published (not as a draft) by the Free Software Foundation.

### **Addendum: how to use this license for your documents**

To use this License in a document you have written, include a copy of the License in the document and put the following copyright and license notices just after the title page:

Copyright © YEAR YOUR NAME. Permission is granted to copy, distribute and/or modify this document under the terms of the GNU Free Documentation License, Version 1.2 or any later version published by the Free Software Foundation; with no Invariant Sections, no Front-Cover Texts, and no Back-Cover Texts. A copy of the license is included in the section entitled "GNU Free Documentation License".

If you have Invariant Sections, Front-Cover Texts and Back-Cover Texts, replace the "with...Texts." line with this:

with the Invariant Sections being LIST THEIR TITLES, with the Front-Cover Texts being LIST, and with the Back-Cover Texts being LIST.

If you have Invariant Sections without Cover Texts, or some other combination of the three, merge those two alternatives to suit the situation.

If your document contains nontrivial examples of program code, we recommend releasing these examples in parallel under your choice of free software license, such as the GNU General Public License, to permit their use in free software.